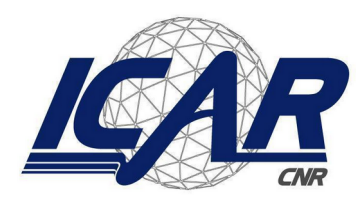

**Consiglio Nazionale delle Ricerche Istituto di Calcolo e Reti ad Alte Prestazioni** 

# **Monitoraggio dell'infrastrutture di rete e di calcolo dell'ICAR-CNR Sede di Napoli**

Angelo Esposito, Gennaro Oliva

Istituto di Calcolo e Reti ad Alte Prestazioni del Consiglio Nazionale delle Ricerche (ICAR-CNR) Via Pietro Castellino, 111 – 80131 Napoli

> angelo.esposito@icar.cnr.it gennaro.oliva@icar.cnr.it

### **RT-ICAR-NA-2021-04 Dicembre 2021**

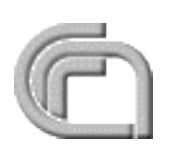

Consiglio Nazionale delle Ricerche, Istituto di Calcolo e Reti ad Alte Prestazioni (ICAR) Sede di Napoli, Via P. Castellino 111, I-80131 Napoli, Tel: +39-0816139508, Fax: +39-0816139531, e-mail: napoli@icar.cnr.it, URL: www.icar.cnr.it

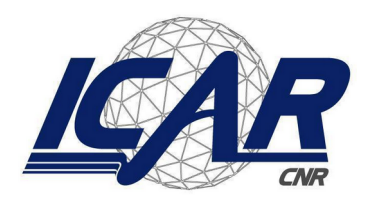

**Consiglio Nazionale delle Ricerche Istituto di Calcolo e Reti ad Alte Prestazioni** 

# **Monitoraggio dell'infrastrutture di rete e di calcolo dell'ICAR-CNR Sede di Napoli**

Angelo Esposito, Gennaro Oliva

Istituto di Calcolo e Reti ad Alte Prestazioni del Consiglio Nazionale delle Ricerche (ICAR-CNR) Via Pietro Castellino, 111 – 80131 Napoli

> angelo.esposito@icar.cnr.it gennaro.oliva@icar.cnr.it

## **RT-ICAR-NA-2021-04 Dicembre 2021**

*I rapporti tecnici dell'ICAR-CNR sono pubblicati dall'Istituto di Calcolo e Reti ad Alte Prestazioni del Consiglio Nazionale delle Ricerche. Tali rapporti, approntati sotto l'esclusiva responsabilità degli autori, descrivono l'attività del personale e dei collaboratori dell'ICAR, in alcuni casi in un formato preliminare prima della pubblicazione definitiva in altra sede.* 

# **Monitoraggio dell'infrastrutture di rete e di calcolo dell'ICAR-CNR Sede di Napoli**

Angelo Esposito, Gennaro Oliva

Istituto di Calcolo e Reti ad Alte Prestazioni del Consiglio Nazionale delle Ricerche (ICAR-CNR) Via Pietro Castellino, 111 – 80131 Napoli

angelo.esposito@icar.cnr.it, gennaro.oliva@icar.cnr.it

#### **Abstract**

*Questo lavoro nasce in continuità rispetto all'attività di ricognizione svolta e descritta in [1]. Dalla attività di ricognizione sono emerse diverse criticità, che sono state risolte dagli autori attraverso interventi tecnici e di riconfigurazione degli apparati di rete. Considerando l'esperienza pregressa, la grande quantità di risorse di rete e di calcolo da gestire, gli autori del presente RT hanno deciso di predisporre un sistema di monitoraggio centralizzato, allo scopo di prevenire eventuali malfunzionamenti ed intervenire in maniera efficace ed efficiente nel caso questi avvengano. In questo RT è presentato il sistema di monitoraggio delle risorse di rete e di calcolo ad alte prestazioni configurato dagli autori del presente RT ed in uso presso la sede di Napoli dell'ICAR.*

**Keywords**: Infrastruttura di rete e calcolo, Monitoraggio, Backup

#### **1. Introduzione**

L'Istituto di Calcolo e Reti ad Alte Prestazioni (ICAR) [2], è un Istituto del Consiglio Nazionale delle Ricerche (CNR) [3] che afferisce al Dipartimento di Ingegneria, ICT e Tecnologie per l'Energia e i Trasporti (DIITET) [4]. L'Istituto è presente sul territorio nazionale con tre sedi, Rende, Napoli e Palermo. La sua missione è quella di sviluppare ricerca, trasferimento tecnologico e alta formazione nell'area dei sistemi intelligenti a funzionalità complessa. L'Istituto sviluppa applicazioni significative nel campo dell'e-health, energia, sicurezza, bioinformatica, beni culturali, High Performance Computing e città intelligenti.

L'infrastruttura di rete, per la sede di Napoli, è stata descritta in lavoro [1], a valle di una attività di ricognizione. Tale attività ha portato alla luce diverse criticità, che sono state risolte mediante interventi tecnici e di riconfigurazione degli apparati di rete dell'ICAR. Considerando l'esperienza pregressa e la grande quantità di risorse di rete e di calcolo da gestire, gli autori del presente RT hanno deciso di predisporre un sistema di monitoraggio centralizzato degli apparati di rete e di calcolo, grazie al quale prevenire eventuali malfunzionamenti ed intervenire in maniera efficace ed efficiente nel caso questi avvengano.

Il sistema di monitoraggio nel suo complesso è costituito da un insieme di software installati e opportunamente configurati su un server da cui è possibile verificare lo stato di tutti gli apparati di rete e di calcolo ad alte prestazioni dell'ICAR. Il sistema consente una visione globale dello stato dei servizi e delle risorse in tempo reale, ed in caso di malfunzionamenti invia opportune notifiche agli amministratori di sistema.

### **2. Configurazione Server di Monitoring**

Il server di monitoraggio offre una serie di servizi per la gestione dell'intera infrastruttura di calcolo e reti ad alte prestazioni dell'ICAR. Il server è collegato alla rete campus mediante due interfacce di rete, in modo da raggiungere sulle varie subnet gli apparati di rete, i server e i servizi da monitorare.

In Figura 1 è presentato graficamente il server di monitoring, dove sono riportati i servizi attivi e le infrastrutture di rete e calcolo monitorate. Nei successivi paragrafi sono descritti nel dettaglio i servizi predisposti e la loro configurazione sul server di monitoring.

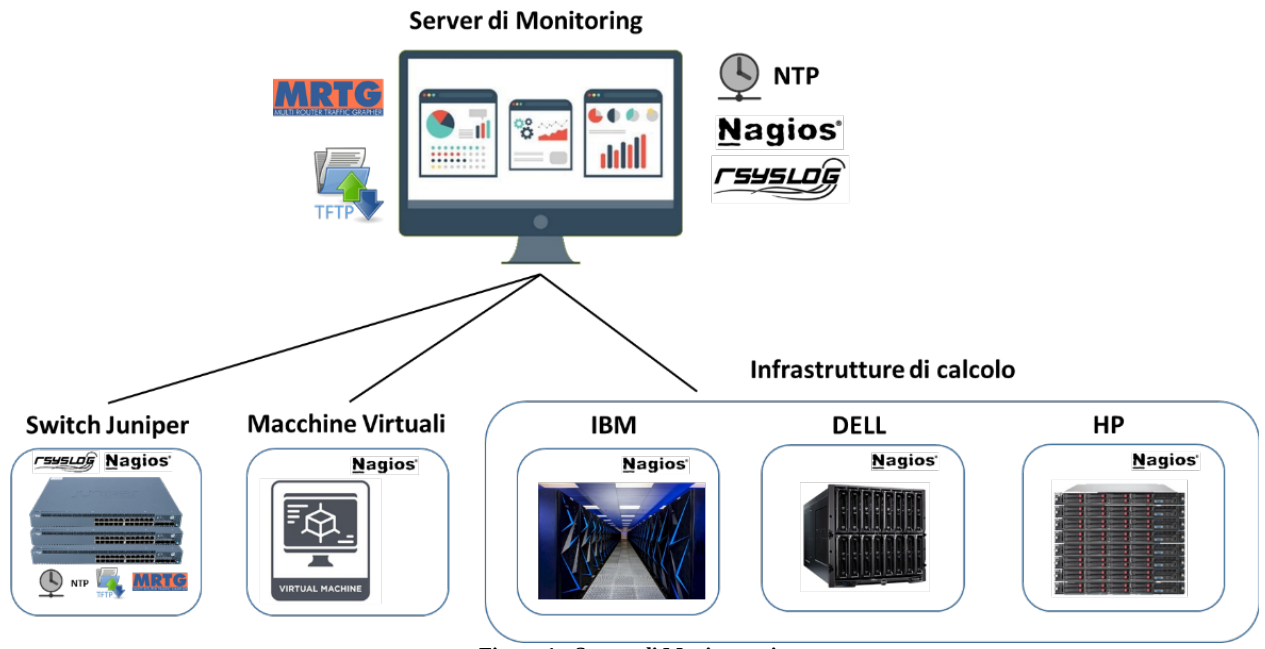

**Figura 1 - Server di Monitoraggio**

#### 2.1. Network Time Protocol Server

La sincronizzazione oraria degli apparati di rete è di fondamentale importanza per comprendere le dinamiche temporali degli eventi che occorrono sui diversi dispositivi. Lo standard di riferimento per la sincronizzazione oraria è il protocollo Network Time Protocol [5]. Tale protocollo, client-server appartenente al livello applicativo, in ascolto sulla porta UDP 123, consente la sincronizzazione degli orologi di diversi apparati tecnologici collegati ad una rete. Il server di monitoring espone un servizio "NTP Server" grazie al quale i diversi dispositivi sulla rete sono sincronizzati. In Figura 2 i client collegati e sincronizzati con "NTP Server" sono tutti gli swtich della rete ICAR. **Gli indirizzi IP dei server contenuti in tutte le immagini di questo rapporto vengono oscurati per ragioni di sicurezza.**

| root@Monitoring:~# chronyc clients<br><b>Hostname</b> | <b>NTP</b> |   |    |   | Drop Int IntL Last | Cmd | Drop Int Last         |                          |  |
|-------------------------------------------------------|------------|---|----|---|--------------------|-----|-----------------------|--------------------------|--|
| . 192                                                 | 14         | 0 |    | - | 19                 | Θ   | 0                     | -                        |  |
| .237                                                  | 11         | 0 | 8  | ٠ | 121                | 0   | $\boldsymbol{\Theta}$ | $\overline{\phantom{0}}$ |  |
| .247                                                  |            | 0 | 10 | ۰ | 589                | Θ   | Θ                     | -                        |  |
| .236                                                  |            | 0 | 10 | ٠ | 561                | 0   | 0                     | ٠                        |  |
| .234                                                  |            | Θ | 10 | ٠ | 422                | Θ   | Θ                     | -                        |  |
| .216                                                  |            | Θ | 10 | ۰ | 300                | 0   | 0                     | -                        |  |
| .233                                                  |            | 0 | 10 | ۰ | 89                 | 0   | Θ                     | -                        |  |
| .cnr.it                                               |            | 0 | -  | - | 990                | 0   | 0                     | -                        |  |
| .250                                                  |            | 0 | -  | - | 905                | Θ   | Θ                     | -                        |  |
| .238                                                  |            | 0 | -  | ۰ | 820                | 0   | Θ                     | -                        |  |
| . 17                                                  |            | 0 |    |   | 722                | Θ   | 0                     |                          |  |

**Figura 2 - Clients del servizio Chrony**

Il server di monitoring espone il servizio "NTP Server" mediante l'applicativo Chrony [6] configurato per consentire la sincronizzazione oraria da parte dei diversi dispositivi collegati alla rete. Nella Figura 3 è riportato un estratto del file di configurazione "/etc/chrony.cfg", dove sono specificate le subnet/apparati di rete ai quali è consentita la sincronizzazione oraria.

|         |      | # Allow NTP client access from local network. |
|---------|------|-----------------------------------------------|
| allow a | .0/8 |                                               |
| allow   | .0/8 |                                               |
| allow   | .0/8 |                                               |
| allow   | .0/8 |                                               |
|         |      |                                               |
|         |      |                                               |
|         |      |                                               |
|         |      |                                               |

**Figura 3 - Estratto file chrony.cfg**

Agli switch Juniper è stato necessario aggiungere alla configurazione l'indirizzo ip dell'NTP Server (Figura 4).

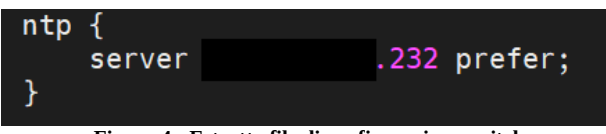

**Figura 4 - Estratto file di configurazione switch**

#### 2.2. Nagios

Nagios [7] è una applicazione open source per il monitoraggio di computer e risorse di rete. La sua funzione base è quella di controllare host, reti e servizi, notificando malfunzionamenti mediante opportuni alert. Allo scopo di monitorare i diversi dispositivi collegati alla rete ICAR-CNR è stato installato e configurato l'applicativo Nagios su una vm in esecuzione sul server di monitoring. Oltre agli apparati di rete sono monitorati, mediante Nagios, anche i server e le virtual machines attive sulla rete ed i servizi da essi forniti. Ad oggi Nagios monitora 835 servizi e 116 host (Figura 5).

La configurazione di Nagios ha previsto, per ogni host da monitorare, la creazione di un file di memorizzato nella directory /urs/local/nagios/etc/objects, richiamato nel file di configurazione generale "/usr/local/nagios/etc/nagios.cfg".

| <b>Nagios</b><br><b>General</b><br>Home<br><b>Documentation</b>             | <b>Current Network Status</b><br>Last Updated: Mon Oct 18 15:46:27 CEST 2021<br>Updated every 90 seconds<br>Nagios® Core™ 4.4.6 - www.nagios.org<br>Logged in as nagiosadmin<br>View Service Status Detail For All Host Groups<br>View Host Status Detail For All Host Groups<br>View Status Summary For All Host Groups | 116<br>$\mathbf{1}$<br>$\blacktriangleleft$ | <b>Host Status Totals</b><br>Up Down Unreachable Pending<br>$\mathbf{0}$<br>$\mathbf{0}$<br><b>All Problems All Types</b><br>117 | 835<br>47<br>56 | <b>Service Status Totals</b><br>Ok Warning Unknown Critical Pending<br>$\mathbf{8}$<br>$\mathbf{0}$<br>$\mathbf{1}$<br><b>All Problems All Types</b><br>891 |     |                                |                |                     |           |                          |                |
|-----------------------------------------------------------------------------|----------------------------------------------------------------------------------------------------|---------------------------------------------|----------------------------------------------------------------------------------------------------|-----------------|----------------------------------------------------------------------------------------------------|-----|--------------------------------|----------------|---------------------|-----------|--------------------------|----------------|
| <b>Current Status</b>                                                       | View Status Grid For All Host Groups                                                                                                    |                                             |                                                                                                    |                 |                                                                                                    |     |                                |                |                     |           |                          |                |
| <b>Tactical Overview</b><br>Map (Legacy)<br><b>Hosts</b><br><b>Services</b> |                                                                                                    |                                             |                                                                                                    |                 | <b>Service Overview For All Host Groups</b>                                                                                                    |     |                                |                |                     |           |                          |                |
| <b>Host Groups</b><br>Summary                                               |                                                                                                    |                                             | Altro (Altro)                                                                                                    |                 | DELL Alienware Aurora R4 (HyperV-80)                                                                                                    |     |                                |                |                     |           | IBM-Infrastructure (IBM) |                |
| Grid                                                                        |                                                                                                    | Host                                        | <b>Status Services Actions</b>                                                                                                   |                 | Host                                                                                                    |     | <b>Status Services Actions</b> |                | Host                |           | <b>Status Services</b>   | <b>Actions</b> |
| <b>Service Groups</b><br>Summary                                            |                                                                                                    | Gpuws-14.22<br><b>UP</b>                    | <b>RBA</b>                                                                                                    |                 | Backup.na.icar.cnr.it-14-190                                                                                                    | UP  | $2$ OK                         | <b>RBA</b>     | Ben-14.82           | UP.       | $2$ OK                   | ٩₿₩            |
| Grid<br><b>Problems</b>                                                     |                                                                                                    | UP.<br>$Is-14.38$                           | 98R<br>$2$ OK                                                                                                    |                 | GestioneProgetti-14.73                                                                                                    | UP  | $2$ OK                         | <b>QQR</b>     | R1-ibsw01.20.175 UP |           | $1$ OK                   | ۹B品            |
| Services (Unhandled)                                                        |                                                                                                    |                                             |                                                                                                    |                 | Intranet-14.215                                                                                                    | UP  | $4$ OK                         | <b>AB</b>      | R3-ibsw02.20.176 UP |           | $1$ OK                   | 988            |
| Hosts (Unhandled)<br><b>Network Outages</b>                                 |                                                                                                    |                                             |                                                                                                    |                 | Na.icar.cnr.it-14.40                                                                                                    | UP  | $-4$ OK                        | <b>QB&amp;</b> | R3-ibsw03.20.172 UP |           | 10K                      | ዓፀ晶            |
| Quick Search:                                                               |                                                                                                    |                                             |                                                                                                    |                 | SitolCAR-14.72                                                                                                    | UP. | $2$ OK                         | <b>QB&amp;</b> | R3-ibsw04.20.173 UP |           | 10K                      | ዓፀ晶            |
|                                                                             |                                                                                                    |                                             |                                                                                                    |                 |                                                                                                    |     |                                |                | ben00-20.180        | UP.       | $2$ OK                   | ۹B品            |
| <b>Reports</b>                                                              |                                                                                                    |                                             |                                                                                                    |                 |                                                                                                    |     |                                |                | ben01-20.181        | <b>UP</b> | $2$ OK                   | ዓፄጼ            |
| <b>Availability</b>                                                         |                                                                                                    |                                             |                                                                                                    |                 |                                                                                                    |     |                                |                | ben02-20.182        | <b>UP</b> | $-2$ OK                  | ዓፄጼ            |
| <b>Trends</b><br>(Legacy)<br><b>Alerts</b>                                  |                                                                                                    |                                             |                                                                                                    |                 |                                                                                                    |     |                                |                | ben03-20.183        | UP.       | $2$ OK                   | ዓፀ晶            |
| <b>History</b><br>Summary                                                   |                                                                                                    |                                             |                                                                                                    |                 |                                                                                                    |     |                                |                | ben04-20.184        | UP.       | $-2$ OK                  | ዓፄጼ            |
| Histogram (Legacy)                                                          |                                                                                                    |                                             |                                                                                                    |                 |                                                                                                    |     |                                |                | hen05-20 185        | UP.       | $2$ OK                   | ٩В品            |
| <b>Notifications</b><br><b>Event Log</b>                                    |                                                                                                    |                                             |                                                                                                    |                 |                                                                                                    |     |                                |                | ben06-20.186        | UP.       | $2$ OK                   | ۹B品            |
| <b>System</b>                                                               |                                                                                                    |                                             |                                                                                                    |                 |                                                                                                    |     |                                |                | ben07-20.187        | <b>UP</b> | $2$ OK                   | 988            |
| <b>Comments</b>                                                             |                                                                                                    |                                             |                                                                                                    |                 |                                                                                                    |     |                                |                | ben08-20.188        | <b>UP</b> | $2$ OK                   | ۹B品            |
| <b>Downtime</b><br><b>Process Info</b>                                      |                                                                                                    |                                             |                                                                                                    |                 |                                                                                                    |     |                                |                |                     | UP.       | $2$ OK                   | ዓፀ晶            |
| Performance Info                                                            |                                                                                                    |                                             |                                                                                                    |                 |                                                                                                    |     |                                |                | ben09-20.189        |           |                          | ዓፄጼ            |
| <b>Scheduling Queue</b><br>Configuration                                    |                                                                                                    |                                             |                                                                                                    |                 |                                                                                                    |     |                                |                | ben10-20.190        | UP.       | $2$ OK                   |                |
|                                                                             |                                                                                                    |                                             |                                                                                                    |                 |                                                                                                    |     |                                |                | ben11-20.191        | UP.       | $2$ OK                   | ٩В₩            |
|                                                                             |                                                                                                    |                                             |                                                                                                    |                 |                                                                                                    |     |                                |                | ben12-20.192        | UP.       | $2$ OK                   | ۹B品            |

**Figura 5 - Schermata Nagios**

Nella Figura 6 è riportato un estratto del file "nagios.cfg" dove sono specificati i path relativi ai file di configurazione degli host da monitorare.

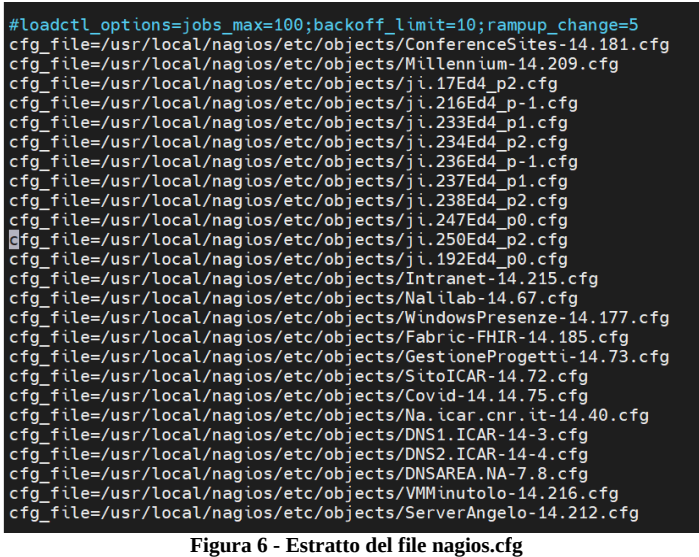

2.2.1.Monitoraggio Switch Juniper

Utilizzando l'applicativo Nagios sono monitorati costantemente gli switch Juniper della rete ICAR sede di Napoli (Figura 7). Per ogni switch viene controllata la raggiungibilità e la disponibilità del servizio SSH.

| <b>Host</b>   |    | <b>Status Services Actions</b> | Juniper EX2200 (Switch) |
|---------------|----|--------------------------------|-------------------------|
| ji.17Ed4 p2   | UP | $2$ OK                         | ዓፀ晶                     |
| ji.192Ed4 p0  | UP | $2$ OK                         | ዓይ晶                     |
| ji.216Ed4 p-1 | UP | $2$ OK                         | ٩В₩                     |
| ji.233Ed4 p1  | UP | $2$ OK                         | ዓይ品                     |
| ji.234Ed4 p2  | UP | 2 OK                           | ٩В₩                     |
| ji.236Ed4 p-1 | UP | $2$ OK                         | ዓይ品                     |
| ji.237Ed4 p1  | UP | $2$ OK                         | ٩В₩                     |
| ji.238Ed4 p2  | UP | $2$ OK                         | ዓይ晶                     |
| ji.247Ed4 p0  | UP | $2$ OK                         | ٩В₩                     |
| ji.250Ed4 p2  | UP | 2 OK                           | འའབ                     |

**Figura 7 - Schermata Nagios – monitoraggio Switch Juniper**

Nella Figura 8 è mostrato il dettaglio dei servizi controllati, come si evince dalla figura per ogni servizio monitorato sono riportati una serie di dettagli, come ad esempio il tipo di protocollo SSH oppure RTA (Round Trip Average in millisecondi) di risposta al ping.

| Limit Results: $100 \times$ |                                   |                         |                       |                                      |                         |                      |                                                 |
|-----------------------------|-----------------------------------|-------------------------|-----------------------|--------------------------------------|-------------------------|----------------------|-------------------------------------------------|
| Host $**$                   | Service <sup>+</sup> <sup>+</sup> |                         | Status <sup>+</sup> + | Last Check <sup>•</sup> <sup>↓</sup> | Duration <sup>+</sup> + | Attempt $\triangleq$ | <b>Status Information</b>                       |
| ji.17Ed4 p2                 | <b>PING</b>                       | $\mathbf{x}$            | OK                    | 10-20-2021 16:26:28                  | 49d 2h 24m 33s          | 1/4                  | PING OK - Packet loss = $0\%$ , RTA = $2.65$ ms |
|                             | <b>SSH</b>                        | $\mathbf{x}$            | OK                    | 10-20-2021 16:27:06                  | 49d 2h 24m 46s          | 1/4                  | SSH OK - OpenSSH 6.0 (protocol 2.0)             |
| ii.192Ed4 p0                | <b>PING</b>                       | $\overline{\mathbf{x}}$ | OK                    | 10-20-2021 16:27:44                  | 49d 2h 29m 30s          | 1/4                  | PING OK - Packet loss = $0\%$ , RTA = $2.59$ ms |
|                             | <b>SSH</b>                        | $\mathbf{\overline{X}}$ | OK                    | 10-20-2021 16:28:21                  | 49d 2h 26m 58s          | 1/4                  | SSH OK - OpenSSH 6.0 (protocol 2.0)             |
| ji.216Ed4 p-1               | <b>PING</b>                       | $\mathbf{x}$            | OK                    | 10-20-2021 16:23:59                  | 15d 10h 29m 8s          | 1/4                  | PING OK - Packet loss = 0%, RTA = 2.58 ms       |
|                             | <b>SSH</b>                        | $\mathbf{x}$            | OK                    | 10-20-2021 16:24:09                  | 49d 3h 8m 7s            | 1/4                  | SSH OK - OpenSSH 6.0 (protocol 2.0)             |
| ii.233Ed4 p1                | <b>PING</b>                       | $\overline{\mathbf{x}}$ | OK                    | 10-20-2021 16:25:13                  | 18d 21h 2m 6s           | 1/4                  | PING OK - Packet loss = $0\%$ . RTA = $3.17$ ms |
|                             | <b>SSH</b>                        | $\mathbf{\overline{X}}$ | OK                    | 10-20-2021 16:25:51                  | 49d 2h 49m 11s          | 1/4                  | SSH OK - OpenSSH 6.0 (protocol 2.0)             |
| ji.234Ed4 p2                | <b>PING</b>                       | $\mathbf{\tilde{x}}$    | OK                    | 10-20-2021 16:28:37                  | 0d 3h 16m 30s           | 1/4                  | PING OK - Packet loss = $0\%$ . RTA = $2.65$ ms |
|                             | <b>SSH</b>                        | ₨                       | OK                    | 10-20-2021 16:27:06                  | 49d 2h 27m 8s           | 1/4                  | SSH OK - OpenSSH 6.0 (protocol 2.0)             |
| ii.236Ed4 p-1               | <b>PING</b>                       | $\overline{\mathbf{x}}$ | OK                    | 10-20-2021 16:27:44                  | 49d 3h 6m 28s           | 1/4                  | PING OK - Packet loss = $0\%$ . RTA = $3.11$ ms |
|                             | <b>SSH</b>                        | $\mathbf{x}$            | OK                    | 10-20-2021 16:28:22                  | 49d 2h 27m 3s           | 1/4                  | SSH OK - OpenSSH 6.0 (protocol 2.0)             |
| ji.237Ed4 p1                | <b>PING</b>                       | $\overline{\mathbf{x}}$ | <b>OK</b>             | 10-20-2021 16:23:59                  | 4d 23h 29m 7s           | 1/4                  | PING OK - Packet loss = $0\%$ . RTA = $2.96$ ms |
|                             | <b>SSH</b>                        | $\overline{\mathbf{x}}$ | <b>OK</b>             | 10-20-2021 16:24:09                  | 49d 2h 54m 21s          | 1/4                  | SSH OK - OpenSSH 6.0 (protocol 2.0)             |
| ii.238Ed4 p2                | <b>PING</b>                       | $\overline{\mathbf{x}}$ | OK                    | 10-20-2021 16:25:13                  | 1d 3h 37m 49s           | 1/4                  | PING OK - Packet loss = $0\%$ . RTA = $2.29$ ms |
|                             | <b>SSH</b>                        | $\mathbf{x}$            | OK                    | 10-20-2021 16:25:51                  | 49d 2h 31m 31s          | 1/4                  | SSH OK - OpenSSH 6.0 (protocol 2.0)             |
| ii.247Ed4 p0                | <b>PING</b>                       | $\mathbf{x}$            | <b>OK</b>             | 10-20-2021 16:26:29                  | 11d 5h 36m 38s          | 1/4                  | PING OK - Packet loss = $0\%$ , RTA = $2.72$ ms |
|                             | <b>SSH</b>                        | ℵ                       | OK                    | 10-20-2021 16:27:07                  | 49d 2h 29m 21s          | 1/4                  | SSH OK - OpenSSH 6.0 (protocol 2.0)             |

**Figura 8 - Monitoraggio servizi Switch** 

A titolo esemplificativo nella Figura 9 è riportato il file di configurazione per il monitoraggio dello switch ji.17Ed4\_p2. Come si può notare sono specificati i due servizi da controllare, in questo caso PING e SSH.

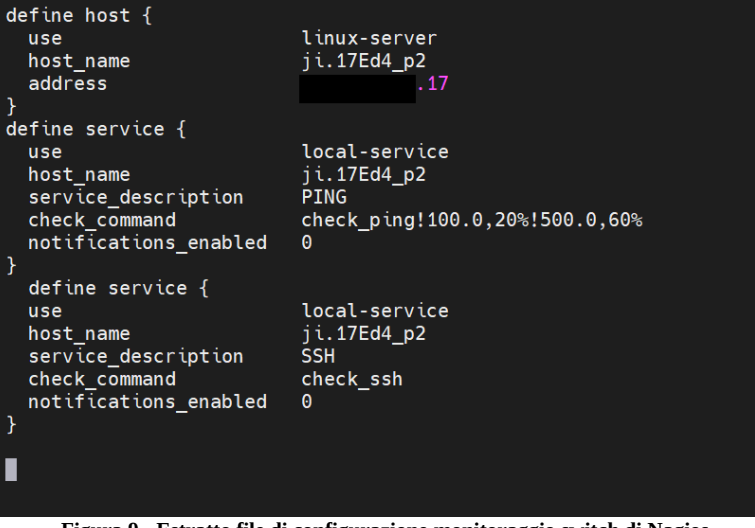

**Figura 9 - Estratto file di configurazione monitoraggio switch di Nagios**

#### 2.2.2.Monitoraggio delle Macchine Virtuali

L'infrastruttura tecnologica dell'ICAR ospita un ingente numero di VM opportunamente configurate per offrire una serie di servizi (interni ed esterni all'Istituto). Le VM monitorate (Figura 10) sono divise in "Host Groups", che rappresentano i server fisici su cui sono in esecuzione. Il monitoraggio di ogni VM è in funzione dei servizi che la stessa eroga.

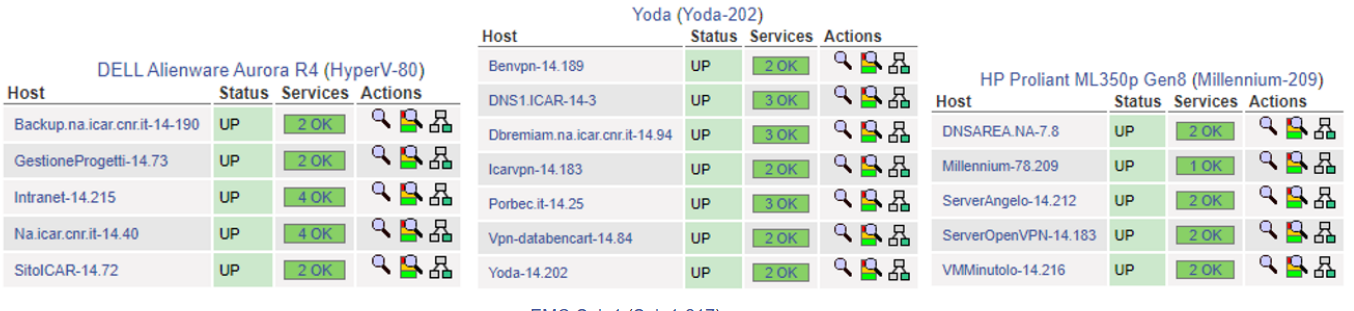

|                                | EMC-Solo1 (Solo1-217) |    |                  |                                |
|--------------------------------|-----------------------|----|------------------|--------------------------------|
| Host                           |                       |    |                  | <b>Status Services Actions</b> |
| Ai4healthsec-14 211            |                       | UP | 3 OK             | ٩В品                            |
| Bracs icar cnr it-14 210       |                       | UP | 3 OK             | ٩В₩                            |
| Cat Covid-14 102               |                       | UP | $1$ OK           | ٩₿₩                            |
| ConferenceSites-14 181         |                       | UP | $15$ OK          | ٩В₩                            |
| Covid-14 14 75                 |                       | UP | $2$ OK           | ዓዓፊ                            |
| <b>DNS2 ICAR-14-4</b>          |                       | UP | 3 OK             | ዓዓ&                            |
| Fabric-FHIR-14 185             |                       | UP | $2$ OK           | ዓፀ晶                            |
| Nalilab-14 67                  |                       | UP | 3 OK             | 9 日 品                          |
| SitiWeb-14 214                 |                       | UP | $5$ OK           | ٩βឩ                            |
| Solo1-WmWare-78 217            |                       | UP | $\frac{1}{2}$ OK | ዓዓ&                            |
| WindowsManagment-14.68         |                       | UP | $1$ OK           | ዓፀ晶                            |
| WindowsPresenze-14 177         |                       | UP | $1$ OK           | ٩В₩                            |
| WindowsServer2019Molim-14 222  |                       | UP | 1 OK             | ٩В₩                            |
| WindowsServer2019Remiam-14 223 |                       | UP | $1$ OK           |                                |
| WindowsServerRemiam2-14.224    |                       | UP | 1 OK             | ٩β₩                            |
| vivara-14 221                  |                       | UP | $2$ OK           | ٩₩₩                            |

**Figura 10 – Estratto schermata Nagios Monitoraggio VM**

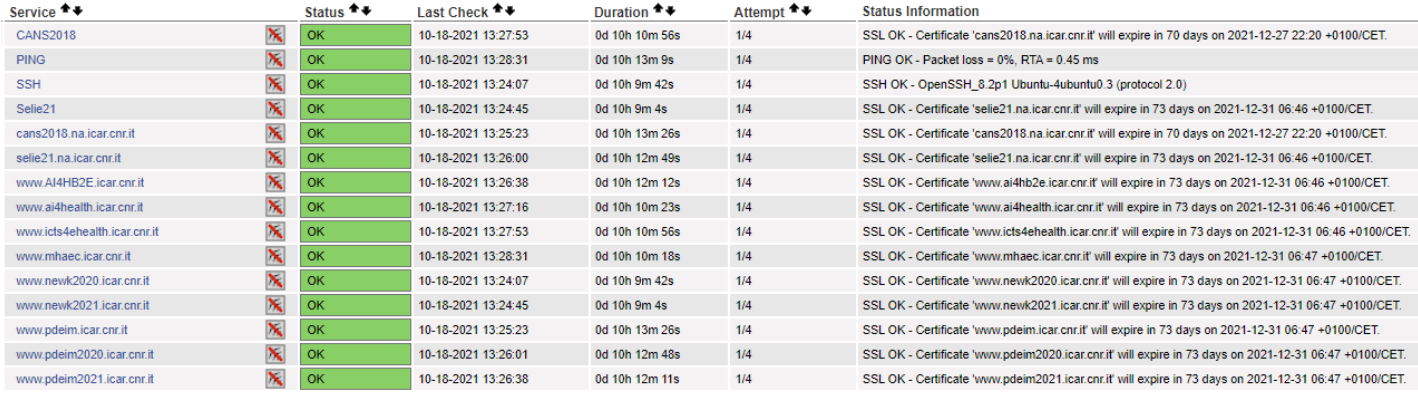

**Figura 11 – Estratto schermata Nagios Monitoraggio VM servizi**

In Figura 11 è riportata una schermata di Nagios che visualizza lo stato dei servizi attivi sulla della VM "ConferenceSites-14.181". In particolare, i controlli effettuati riguardano oltre alla raggiungibilità della VM e il servizio SSH anche la scadenza dei certificati digitale SSL dei vari siti web.

A titolo esemplificativo in Figura 12 è riportato un estratto del file di configurazione per la VM "ConferenceSites-14.181" su Nagios.

| define host {                          | linux-server                                                           |
|----------------------------------------|------------------------------------------------------------------------|
| use                                    | ConferenceSites-14.181                                                 |
| host name<br>address                   | .181                                                                   |
|                                        | $Solo1-217$                                                            |
| hostgroups                             |                                                                        |
| define service {                       |                                                                        |
| use                                    | local-service                                                          |
| host name                              | ConferenceSites-14.181                                                 |
| service description                    | <b>PING</b>                                                            |
|                                        | check ping!100.0, 20%!500.0, 60%                                       |
| check command<br>notifications enabled | $\circ$                                                                |
|                                        |                                                                        |
| define service {                       |                                                                        |
| use                                    | local-service                                                          |
| host name                              | ConferenceSites-14.181                                                 |
| service_description                    | SSH                                                                    |
| check_command                          | check ssh                                                              |
| notifications enabled                  | $\circ$                                                                |
| 3                                      |                                                                        |
| define service {                       |                                                                        |
| use                                    | local-service                                                          |
| host name                              | ConferenceSites-14.181                                                 |
| service description                    | CANS2018                                                               |
| check command                          | check http! -H cans2018.na.icar.cnr.it --ssl -p443 --sni -C 30,10      |
| notifications_enabled                  | $\Omega$                                                               |
| ł.                                     |                                                                        |
| define service {                       |                                                                        |
| use                                    | local-service                                                          |
| host name                              | ConferenceSites-14.181                                                 |
| service_description                    | Selie21                                                                |
| check_command                          | check http! -H selie21.na.icar.cnr.it --ssl -p443 --sni -C 30,10       |
| notifications enabled                  | $\Omega$                                                               |
| Ł                                      |                                                                        |
| define service {                       |                                                                        |
| use                                    | local-service                                                          |
| host name                              | ConferenceSites-14.181                                                 |
| service description                    | www.mhaec.icar.cnr.it                                                  |
| check command                          | check http! -H www.mhaec.icar.cnr.it --ssl -p443 --sni -C 30,10        |
| notifications enabled                  | $\Omega$                                                               |
|                                        |                                                                        |
| define service {                       |                                                                        |
| use                                    | local-service                                                          |
| host name                              | ConferenceSites-14.181                                                 |
| service_description                    | www.icts4ehealth.icar.cnr.it                                           |
| check command                          | check http! -H www.icts4ehealth.icar.cnr.it --ssl -p443 --sni -C 30,10 |
| notifications enabled                  | $\mathbf{0}$                                                           |
| $\mathbf{F}$                           |                                                                        |

**Figura 12 – Estratto del file di configurazione "ConferenceSites-14.181.cfg"** 

#### 2.2.3.Monitoraggio della Infrastruttura di calcolo IBM

L'ICAR dispone di una infrastruttura di calcolo ad alte prestazioni costituita da 25 nodi di calcolo IBM Power System (AC922), 2 nodi IBM Elastic Storage Server Management Server (5148-21L) e quattro nodi IBM Elastic Storage Server Data Server (5148-22L). I nodi di calcolo e storage sono connessi tra loro mediante 4 switch infiniband 8828 Model E37. L'intera infrastruttura di calcolo è monitorata mediante Nagios come si evince in Figura 13.

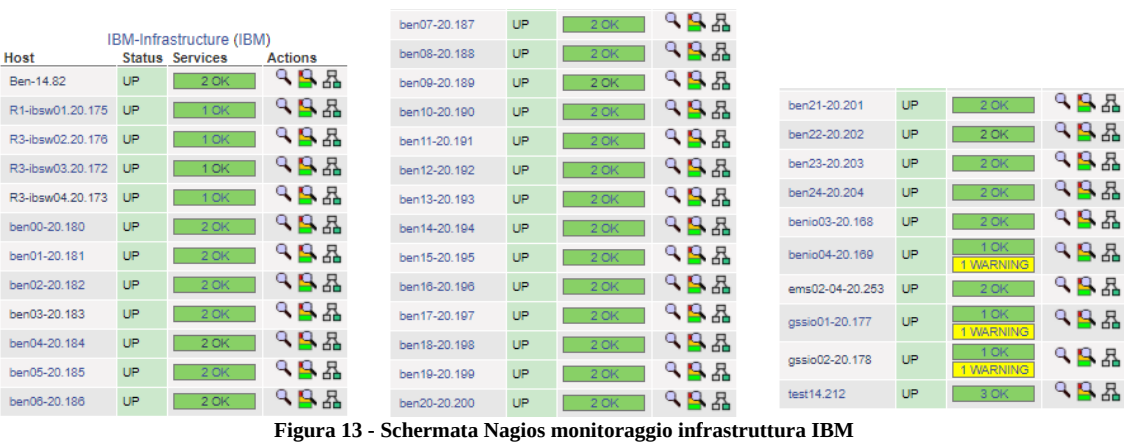

La configurazione di Nagios per il monitoraggio dell'Infrastruttura di calcolo IBM ha previsto una serie di attività descritte di seguito nel dettaglio:

1. È stato realizzato uno script "/usr/local/nagios/libexec/check\_ipmi.sh" (Figura 14 – Appendice A) per verificare lo stato dei nodi utilizzando le schede di management out-of-band BMC (Baseboard Management Controller) mediante protocollo IPMI (Intelligent Platform Management Interface).

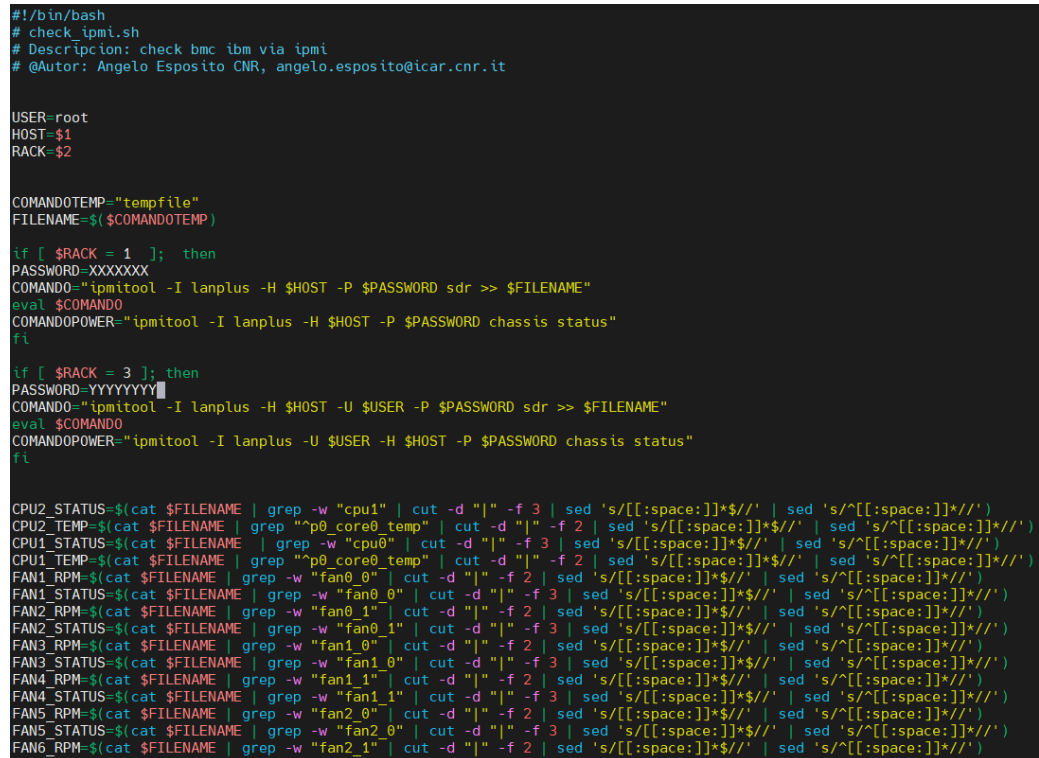

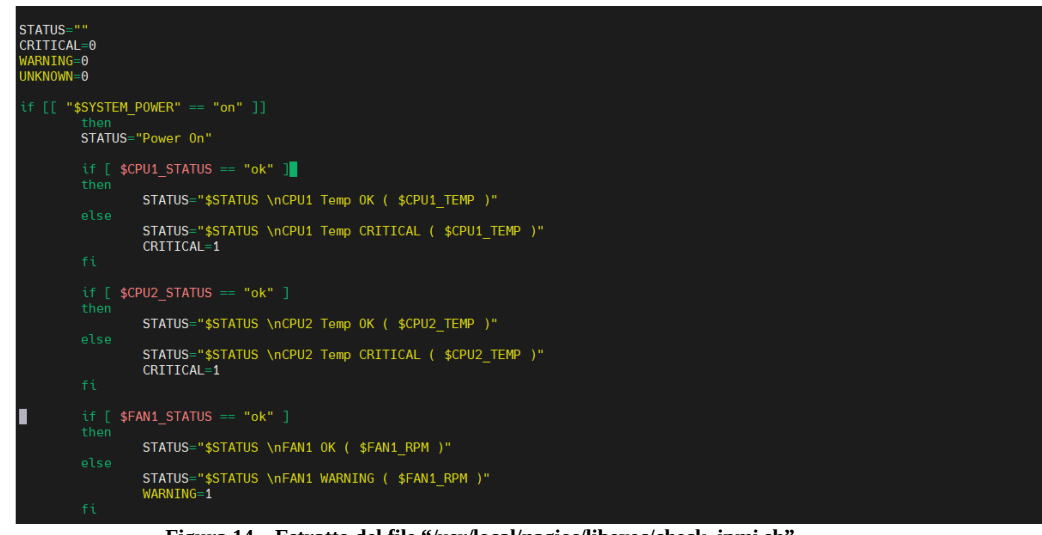

**Figura 14 – Estratto del file "/usr/local/nagios/libexec/check\_ipmi.sh"**

2. È stato modificato il file "/usr/local/nagios/etc/objects/commands.cfg" aggiungendo il comando check-ipmi (Figura 15).

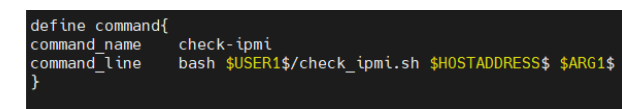

**Figura 15 – Estratto file "/usr/local/nagios/etc/objects/commands.cfg"**

3. Per ogni nodo da monitorare è stato creato un file di configurazione, come ad esempio quello mostrato in Figura 16.

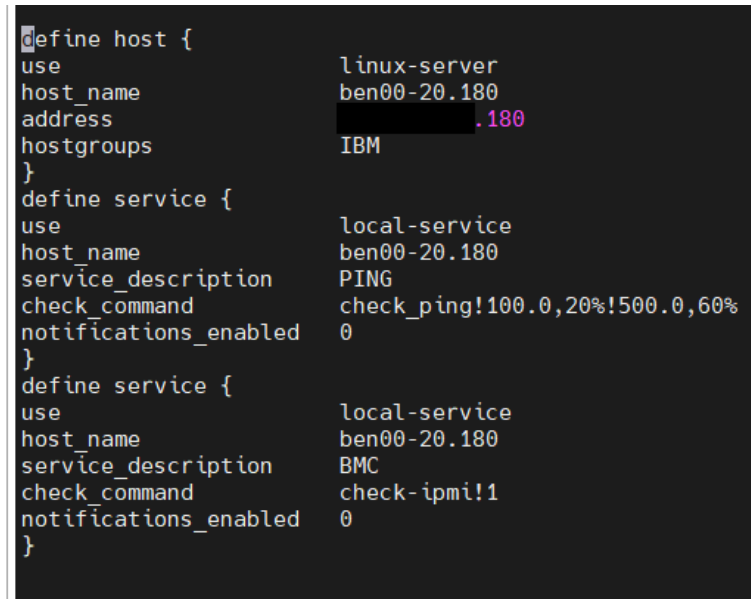

**Figura 16 – Estratto file di configurazione "/usr/local/nagios/etc/objects/ICAR/ ben00-20.180.cfg"**

4. Al file nagios.cfg sono stati aggiunti i path relativi ai file di configurazione dei diversi nodi da monitorare.

Il risultato ottenuto su Nagios è riportato in Figura 17. Per ogni nodo dell'infrastruttura sono monitorati una serie di parametri, come ad esempio le temperature delle diverse componenti hardware, lo stato dei moduli di memoria DIMM, la potenza erogata degli alimentatori, lo stato delle schede video, la velocità di rotazione delle ventole di raffreddamento, etc.

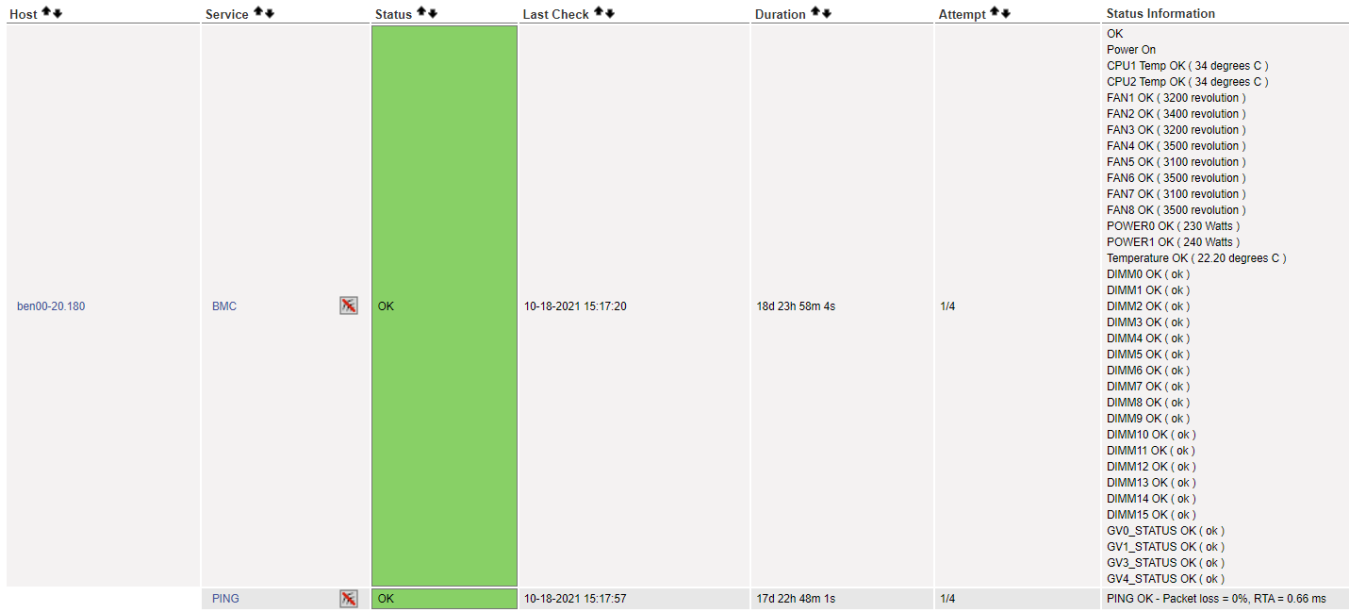

**Figura 17 – Schermata Nagios controllo parametri nodi di calcolo dell'infrastruttura IBM**

#### 2.2.4.Monitoraggio Server DELL

L'infrastruttura di calcolo dell'ICAR comprende inoltre 2 chassis DELL PowerEdge M1000e con 10 server blade PowerEdge M620 ciascuno e uno chassis PowerEdge MX7000 con 3 server blade PowerEdge MX740c , un server Rack PowerEdge R720xd ed un server rack PowerEdge R620. Tutti i server e gli chassis sono monitorati con Nagios utilizzando il sistema DELL di management out-of-band Integrated Dell Remote Access Controller (IDRAC). Le attività compiute per il monitoraggio dei server DELL sono analoghe a quelle per i server IBM. In particolare, è stato aggiunto lo script idrac\_2.2rc4 [8] alla directory "/usr/local/nagios/libexec/", e stato modificato il file un "/usr/local/nagios/libexec/", "/usr/local/nagios/etc/objects/commands.cfg" aggiungendo il comando check-idrac (Figura 18), è stato creato per ogni server da monitorare un file di configurazione, come quello riportato in Figura 19. Infine, al file nagios.cfg sono stati aggiunti i path relativi ai file di configurazione dei diversi server DELL da monitorare. In Figura 20 è mostrata una schermata di Nagios che riporta i parametri monitorati per uno dei server DELL.

define command{<br>command pame '<br>| check-idrac<br>| python \$USER1\$/idrac\_2.2rc4 -f \$USER1\$/idrac\_2.1.conf -H \$HOSTADDRESS\$ -v2c -c public -m \$USER1\$/idrac-smiv2.mib -w \$ARG1\$

**Figura 18 – Estratto file usr/local/nagios/etc/objects/commands.cfg**

| define host {                    |                                 |
|----------------------------------|---------------------------------|
| use                              | linux-server                    |
| host_name                        | idrac- .42-SOL02                |
| address                          | . 42                            |
| hostgroups                       | <b>IDRAC</b>                    |
|                                  |                                 |
| d <mark>efine service {</mark>   |                                 |
| use                              | local-service                   |
| host_name                        | $idrac - .42-S0L02$             |
| service_description              | PING                            |
| check command                    | check ping!100.0,20%!500.0,60%  |
| notifications enabled            | Θ                               |
| ł                                |                                 |
| define service {                 |                                 |
| use                              | local-service                   |
|                                  | $idrac - .42-S0L02$             |
| host_name<br>service_description | <b>GLOBAL</b>                   |
| check_command                    | check-idrac!GLOBAL              |
| notifications_enabled            | Θ                               |
| ł                                |                                 |
| define service {                 |                                 |
| use                              | local-service                   |
|                                  |                                 |
| host_name                        | $idrac - .42-S0L02$<br>MEMORY-1 |
| service_description              | check-idrac!MEM#1               |
| check_command                    | Θ                               |
| notifications_enabled<br>ł       |                                 |
| define service {                 |                                 |
| use                              | local-service                   |
|                                  |                                 |
| host_name                        | idrac-78.42-SOL02               |
| service_description              | MEMORY-2<br>check-idrac!MEM#2   |
| check_command                    |                                 |
| notifications enabled            | Θ                               |
| ł                                |                                 |
| define service {                 |                                 |
| use                              | local-service                   |
| host_name                        | $idrac- .42-S0L02$              |
| service_description              | MEMORY-3<br>check-idrac!MEM#3   |
| check command                    |                                 |
| notifications_enabled            | $\theta$                        |
| }                                |                                 |
| define service {                 |                                 |
| use                              | local-service                   |
| host_name                        | $idrac - .42-S0L02$             |
| service_description              | MEMORY-4                        |
| check command                    | check-idrac!MEM#4               |
| notifications_enabled            | Θ                               |
|                                  |                                 |

**Figura 19 – Estratto file di configurazione "/usr/local/nagios/etc/objects/ICAR/idrac78.42.cfg"**

| $\overline{\mathbf{x}}$<br><b>OK</b><br>blade00-20.100<br>BATTERY1<br>10-19-2021 11:46:05<br>84d 19h 59m 10s<br>1/4<br>OK - System Board CMOS Battery: ENABLED/OK [PRESENCEDETECTED]<br>$\mathbf{\tilde{x}}$<br><b>OK</b><br>BATTERY2<br>10-19-2021 11:41:43<br>84d 19h 55m 39s<br>1/4<br>OK - PERC1 ROMB Battery: ENABLED/OK IPRESENCEDETECTED1<br>$\mathbf{\tilde{x}}$<br>OK<br>CPU1<br>10-19-2021 11:42:20<br>47d 23h 50m 5s<br>1/4<br>OK - CPU 1 (8 cores/16 threads): ENABLED/OK [Intel(R) Xeon(R) CPU E5-2670 0 @ 2.60GHz]<br>$\overline{\mathbf{x}}$<br><b>OK</b><br>CPU <sub>2</sub><br>10-19-2021 11:42:58<br>19d 20h 12m 46s<br>1/4<br>OK - CPU 2 (8 cores/16 threads): ENABLED/OK [Intel(R) Xeon(R) CPU E5-2670 0 @ 2.60GHz]<br>$\overline{\mathbf{x}}$<br><b>WARNING</b><br>DISK1<br>10-19-2021 11:43:36<br>112d 19h 28m 53s<br>4/4<br>WARN - PDisk 1 (0:1:0) 558.38 GB: FOREIGN(!), PowerStat: 0, HotSpare: no [SEAGATE, SPUNUP, S/N: S0M05QAC] isFailing: HDD<br>$\mathbf{\overline{X}}$<br><b>OK</b><br>DISK <sub>2</sub><br>10-19-2021 11:44:06<br>84d 19h 54m 30s<br>1/4<br>OK - PDisk 2 (0:1:1) 558.38 GB: ONLINE, PowerStat: 0, HotSpare: no [SEAGATE, SPUNUP, S/N: S0M055QN] isFailing: HDD<br>医<br><b>WARNING</b><br>4/4<br><b>GLOBAL</b><br>10-19-2021 11:44:50<br>84d 22h 35m 57s<br>systemStateGlobalSystemStatus NONCRITICAL(!)<br>$\overline{\mathbf{x}}$<br><b>OK</b><br>1/4<br><b>PING</b><br>10-19-2021 11:45:28<br>47d 23h 50m 4s<br>PING OK - Packet loss = 0%, RTA = 0.83 ms<br>$\mathbf{x}$<br><b>OK</b><br>SENSOR1<br>84d 19h 57m 50s<br>10-19-2021 11:46:06<br>1/4<br>OK - System Board Inlet Temp: 21.0 C ENABLED/OK<br>$\mathbf{\overline{X}}$<br><b>OK</b><br>1/4<br>SENSOR <sub>2</sub><br>10-19-2021 11:41:43<br>84d 19h 59m 10s<br>OK - CPU1 Temp: 38.0 C ENABLED/OK<br>$\overline{\mathbf{x}}$<br><b>OK</b><br>SENSOR3<br>84d 19h 55m 39s<br>1/4<br>10-19-2021 11:42:21<br>OK - CPU2 Temp: 33.0 C ENABLED/OK<br>$\mathbf{\overline{X}}$<br><b>WARNING</b><br>4/4<br><b>VDISK</b><br>10-19-2021 11:42:58<br>84d 19h 50m 8s<br>VDisk 1 (Virtual Disk 0): NONCRITICAL(!)/DEGRADED(!), RAID-1 (558.38 GB), BadBlock: 0 [Virtual Disk 0 on Integrated RAID Controller 1]<br>$\overline{\mathbf{x}}$<br><b>OK</b><br>aa-MEMORY1<br>1/4<br>10-19-2021 11:43:36<br>19d 20h 8m 14s<br>OK - Memory 1 (DIMM Socket A1) 16.0 GB/1600 MHz: ENABLED/OK [DDR3, Hynix Semiconductor, S/N: 36802577]<br>×<br>l ok<br>ab-MEMORY2<br>10-19-2021 11:44:06<br>84d 19h 58m 57s<br>1/4<br>OK - Memory 2 (DIMM Socket A2) 16.0 GB/1600 MHz: ENABLED/OK [DDR3, Hynix Semiconductor, S/N: 3630255E]<br>$\mathbf{\tilde{x}}$<br>l ok<br>1/4<br>ac-MEMORY3<br>10-19-2021 11:44:50<br>84d 19h 59m 30s<br>OK - Memory 3 (DIMM Socket A3) 16.0 GB/1600 MHz: ENABLED/OK [DDR3, Hynix Semiconductor, S/N: 36502595]<br>$\mathbf{\overline{x}}$<br>l ok<br>ad-MEMORY4<br>10-19-2021 11:45:28<br>84d 19h 58m 58s<br>1/4<br>OK - Memory 4 (DIMM Socket A4) 16.0 GB/1600 MHz: ENABLED/OK [DDR3, Hynix Semiconductor, S/N: 36602586]<br>$\mathbf{\tilde{x}}$<br><b>OK</b><br>10-19-2021 11:46:06<br>84d 19h 58m 24s<br>ae-MEMORY5<br>1/4<br>OK - Memory 5 (DIMM Socket A5) 8.0 GB/1600 MHz: ENABLED/OK [DDR3, Hynix Semiconductor, S/N: 157D2A35]<br>$\mathbf{\overline{X}}$<br>l ok<br>af-MEMORY6<br>10-19-2021 11:41:43<br>84d 19h 58m 58s<br>1/4<br>OK - Memory 6 (DIMM Socket A6) 8.0 GB/1600 MHz: ENABLED/OK [DDR3, Hynix Semiconductor, S/N: 157D2A3D]<br>$\mathbf{\tilde{x}}$<br><b>OK</b><br>10-19-2021 11:42:21<br>1/4<br>ag-MEMORY7<br>84d 19h 58m 10s<br>OK - Memory 7 (DIMM Socket A7) 8.0 GB/1600 MHz: ENABLED/OK (DDR3, Hynix Semiconductor, S/N: 154D2A381<br>$\overline{\mathbf{x}}$<br>  OK<br>ah-MEMORY8<br>10-19-2021 11:42:59<br>19d 20h 12m 45s<br>1/4<br>OK - Memory 8 (DIMM Socket A8) 8.0 GB/1600 MHz: ENABLED/OK [DDR3, Hynix Semiconductor, S/N: 151D2A36]<br>$\mathbf{x}$<br><b>OK</b><br>ai-MEMORY9<br>10-19-2021 11:43:37<br>1/4<br>19d 20h 8m 13s<br>OK - Memory 9 (DIMM Socket B1) 16.0 GB/1600 MHz: ENABLED/OK IDDR3. Hynix Semiconductor. S/N: 3610257F1<br>$\overline{\mathbf{x}}$<br><b>OK</b><br>al-MEMORY10<br>10-19-2021 11:44:06<br>84d 19h 55m 37s<br>1/4<br>OK - Memory 10 (DIMM Socket B2) 16.0 GB/1600 MHz: ENABLED/OK (DDR3, Hynix Semiconductor, S/N: 362025531<br>$\mathbf{\overline{x}}$<br><b>OK</b><br>1/4<br>am-MEMORY11<br>10-19-2021 11:44:52<br>84d 19h 58m 58s<br>OK - Memory 11 (DIMM Socket B3) 16.0 GB/1600 MHz: ENABLED/OK (DDR3, Hynix Semiconductor, S/N: 36A0257EI<br>$\mathbf{\overline{X}}$<br><b>OK</b><br>an-MEMORY12<br>10-19-2021 11:45:28<br>84d 19h 59m 31s<br>1/4<br>OK - Memory 12 (DIMM Socket B4) 16.0 GB/1600 MHz: ENABLED/OK (DDR3, Hynix Semiconductor, S/N; 369025691<br>$\overline{\mathbf{x}}$<br><b>OK</b><br>ao-MEMORY13<br>10-19-2021 11:46:06<br>84d 19h 59m 30s<br>1/4<br>OK - Memory 13 (DIMM Socket B5) 8.0 GB/1600 MHz: ENABLED/OK (DDR3, Hynix Semiconductor, S/N: 158D2A3D)<br>$\overline{\mathbf{x}}$<br><b>OK</b><br>ap-MEMORY14<br>10-19-2021 11:41:44<br>84d 19h 58m 23s<br>1/4<br>OK - Memory 14 (DIMM Socket B6) 8.0 GB/1600 MHz: ENABLED/OK [DDR3, Hynix Semiconductor, S/N: 154D2A36]<br>$\overline{\mathbf{x}}$<br>OK<br>aq-MEMORY15<br>10-19-2021 11:42:21<br>84d 19h 59m 30s<br>1/4<br>OK - Memory 15 (DIMM Socket B7) 8.0 GB/1600 MHz: ENABLED/OK [DDR3, Hynix Semiconductor, S/N: 155D2A3D]<br>$\mathbf{x}$<br><b>OK</b><br>ar-MEMORY16<br>1/4<br>10-19-2021 11:43:00<br>19d 20h 12m 44s<br>OK - Memory 16 (DIMM Socket B8) 8.0 GB/1600 MHz; ENABLED/OK IDDR3, Hynix Semiconductor, S/N; 156D2A371 | $Host$ <sup><math>+</math></sup> | Service <sup>+</sup> + | Status <sup>+</sup> | Last Check <sup>+</sup> ↓ | Duration <sup>**</sup> | Attempt <sup>→</sup> | <b>Status Information</b> |
|----------------------------------------------------------------------------------------------------|----------------------------------|------------------------|---------------------|---------------------------|------------------------|----------------------|---------------------------|
|                                                                                                    |                                  |                        |                     |                           |                        |                      |                           |
|                                                                                                    |                                  |                        |                     |                           |                        |                      |                           |
|                                                                                                    |                                  |                        |                     |                           |                        |                      |                           |
|                                                                                                    |                                  |                        |                     |                           |                        |                      |                           |
|                                                                                                    |                                  |                        |                     |                           |                        |                      |                           |
|                                                                                                    |                                  |                        |                     |                           |                        |                      |                           |
|                                                                                                    |                                  |                        |                     |                           |                        |                      |                           |
|                                                                                                    |                                  |                        |                     |                           |                        |                      |                           |
|                                                                                                    |                                  |                        |                     |                           |                        |                      |                           |
|                                                                                                    |                                  |                        |                     |                           |                        |                      |                           |
|                                                                                                    |                                  |                        |                     |                           |                        |                      |                           |
|                                                                                                    |                                  |                        |                     |                           |                        |                      |                           |
|                                                                                                    |                                  |                        |                     |                           |                        |                      |                           |
|                                                                                                    |                                  |                        |                     |                           |                        |                      |                           |
|                                                                                                    |                                  |                        |                     |                           |                        |                      |                           |
|                                                                                                    |                                  |                        |                     |                           |                        |                      |                           |
|                                                                                                    |                                  |                        |                     |                           |                        |                      |                           |
|                                                                                                    |                                  |                        |                     |                           |                        |                      |                           |
|                                                                                                    |                                  |                        |                     |                           |                        |                      |                           |
|                                                                                                    |                                  |                        |                     |                           |                        |                      |                           |
|                                                                                                    |                                  |                        |                     |                           |                        |                      |                           |
|                                                                                                    |                                  |                        |                     |                           |                        |                      |                           |
|                                                                                                    |                                  |                        |                     |                           |                        |                      |                           |
|                                                                                                    |                                  |                        |                     |                           |                        |                      |                           |
|                                                                                                    |                                  |                        |                     |                           |                        |                      |                           |
|                                                                                                    |                                  |                        |                     |                           |                        |                      |                           |
|                                                                                                    |                                  |                        |                     |                           |                        |                      |                           |
|                                                                                                    |                                  |                        |                     |                           |                        |                      |                           |

**Figura 20 – Schermata Nagios DELL mediante Nagios**

### 2.2.5.Monitoraggio dei server HP

L'infrastruttura di calcolo dell'ICAR comprende per finire alcuni server HP, anch'essi monitorati con Nagios utilizzando il sistema di management out-of-band HP Integrated Lights Out (ILO). Come descritto

e schematizzato nei precedenti paragrafi, le attività compiute sono le medesime di seguito descritte brevemente, è stato aggiunto lo script check\_hp [9] alla directory "/usr/local/nagios/libexec/", è stato modificato il file un "/usr/local/nagios/etc/objects/commands.cfg" aggiungendo il comando check-hp (Figura 21), è stato creato per ogni server da monitorare un file di configurazione (come quello mostrato in Figura 22). Infine, al file nagios.cfg sono stati aggiunti i path relativi ai file di configurazione dei diversi server HP da monitorare. In Figura 23 è mostrata una schermata di Nagios che riporta i parametri monitorati per uno dei server HP.

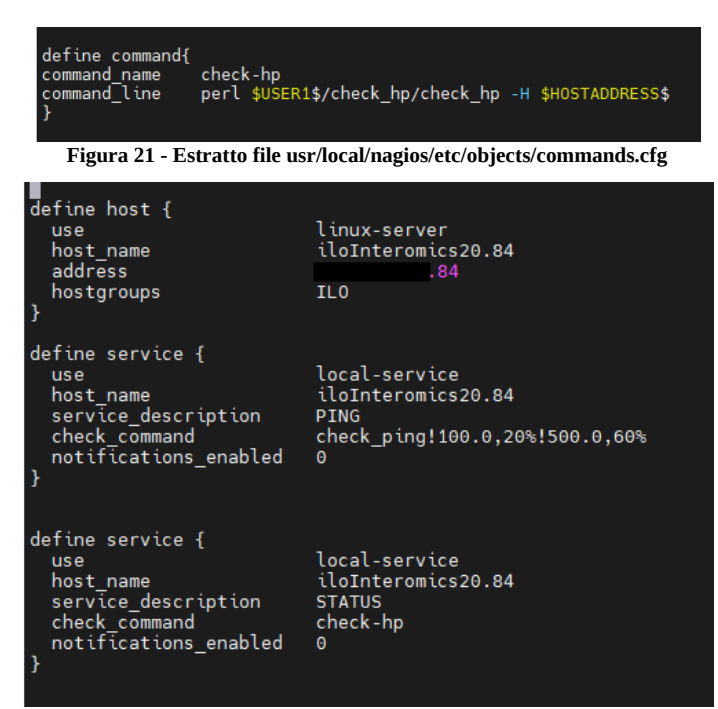

**Figura 22 – Estratto file di configurazione "/usr/local/nagios/etc/objects/ICAR/ilo20.84.cfg"**

| Limit Results: $100 \times$          |                        |                         |                 |                                                 |                         |     |                                                                                                    |
|--------------------------------------|------------------------|-------------------------|-----------------|-------------------------------------------------|-------------------------|-----|----------------------------------------------------------------------------------------------------|
| $Host$ <sup><math>#</math></sup> $*$ | Service <sup>+</sup> + |                         |                 | Status <sup>全</sup> ↓ Last Check <sup>全</sup> ↓ | Duration <sup>全</sup> ♦ |     | Attempt <sup>●</sup> Status Information                                                                                                    |
| ilo78.23                             | <b>PING</b>            |                         | OK              | 10-19-2021 09:57:40 47d 22h 3m 39s              |                         | 1/4 | PING OK - Packet loss = 0%. RTA = 0.47 ms                                                                                                    |
|                                      | <b>STATUS</b>          | 医                       | <b>CRITICAL</b> | 10-19-2021 09:58:18 47d 19h 56m 12s 4/4         |                         |     | Compaq/HP Agent Check: ProLiant ML350p Gen8 (tower) S/N CZ225102DC physical drive S.M.A.R.T status (0.4: replaceDrive) logical drive and associated<br>physical state (0.1: degraded) array accelerator status (degraded) controller status (degraded) condition of the power supply (0.1: failed) overall condition of power<br>supply subsystem (degraded) physical drive status (0.4: predictiveFailure) physical drive condition (0.4: degraded)         |
| iloInteromics20.80                   | <b>PING</b>            | $\mathbf{x}$            | OK              | 10-19-2021 09:58:55 66d 2h 57m 33s 1/4          |                         |     | PING OK - Packet loss = 0%. RTA = 0.49 ms                                                                                                    |
|                                      | <b>STATUS</b>          | 医                       | CRITICAL        | 10-19-2021 09:59:06 68d 15h 20m 21s 4/4         |                         |     | Compaq/HP Agent Check: ProLiant DL380e Gen8 (rack-mount) S/N CZ3320EA6A logical drive and associated physical state (2.1: degraded) controller status<br>(degraded) physical drive status (2.22: failed) condition of the power supply (0.2: failed) array accelerator status (failed) overall condition of power supply<br>subsystem (degraded) logical drive status (2.1: recovering) physical drive condition (2.22: failed) overall IML entries (failed) |
| iloInteromics20.81                   | <b>PING</b>            | $\overline{\mathbf{x}}$ | OK              | 10-19-2021 09:55:09 30d 23h 58m 52s 1/4         |                         |     | PING OK - Packet loss = $0\%$ . RTA = $0.51$ ms                                                                                                    |
|                                      | <b>STATUS</b>          | 医                       | <b>CRITICAL</b> | 10-19-2021 09:55:47 96d 14h 44m 14s 4/4         |                         |     | Compaq/HP Agent Check: ProLiant DL360e Gen8 (rack-mount) S/N CZ3320E96D overall IML entries (failed) status of the processor fan(s) (failed) condition of the<br>fan (0.7: degraded) condition of the fan (0.6: degraded)                                                                                                    |
| iloInteromics20.82                   | <b>PING</b>            | ℵ                       | CRITICAL        | 10-19-2021 09:56:25 96d 21h 17m 53s 4/4         |                         |     | CRITICAL - Host Unreachable (192.168.20.82)                                                                                                    |
|                                      | <b>STATUS</b>          | ₨                       | <b>UNKNOWN</b>  | 10-19-2021 09:57:03 96d 21h 18m 23s 4/4         |                         |     | Compag/HP Agent Check: ERROR: No snmp response from 192.168.20.82 (alarm)                                                                                                    |
| iloInteromics20.83                   | <b>PING</b>            | ж                       | OK              | 10-19-2021 09:57:40 82d 8h 31m 23s 1/4          |                         |     | PING OK - Packet loss = $0\%$ . RTA = $0.59$ ms                                                                                                    |
|                                      | <b>STATUS</b>          | 医                       | <b>CRITICAL</b> | 10-19-2021 09:58:18 13d 17h 43m 44s 4/4         |                         |     | Compaq/HP Agent Check: ProLiant DL360e Gen8 (rack-mount) S/N CZ3320E969 condition of the power supply (0.1: failed) overall condition of power supply<br>subsystem (degraded)                                                                                                    |
| iloInteromics20.84                   | <b>PING</b>            | $\mathbf{x}$            | OK              | 10-19-2021 09:58:56 37d 1h 33m 20s 1/4          |                         |     | PING OK - Packet loss = 0%. RTA = 0.57 ms                                                                                                    |
|                                      | <b>STATUS</b>          | ₨                       | <b>CRITICAL</b> | 10-19-2021 09:59:06 68d 15h 14m 42s 4/4         |                         |     | Compag/HP Agent Check: ProLiant DL360e Gen8 (rack-mount) S/N CZ3320E967 status of the processor fan(s) (degraded) condition of the fan (0.1; degraded)<br>overall condition of power supply subsystem (degraded) condition of the power supply (0.1: failed)                                                                                                    |
| iloInteromics20.85                   | <b>PING</b>            | $\overline{\mathbf{x}}$ | OK              | 10-19-2021 09:55:10 83d 1h 32m 22s 1/4          |                         |     | PING OK - Packet loss = 0%. RTA = 0.54 ms                                                                                                    |
|                                      | <b>STATUS</b>          |                         | <b>OK</b>       | 10-19-2021 09:55:48 84d 20h 59m 48s 1/4         |                         |     | Compaq/HP Agent Check: ProLiant DL360e Gen8 (rack-mount) S/N CZJ41405QW overall system state OK                                                                                                    |
|                                      |                        |                         |                 |                                                 |                         |     |                                                                                                    |

**Figura 23 – Schermata Nagios monitoraggio server HP**

#### 2.2.6.Nagios Remote Plugin Executor

Per avere un controllo puntuale sullo stato dei servizi e l'utilizzo delle risorse di alcune VM di particolare rilevanza, è stato installato il plugin NRPE [10], che consente di eseguire comandi su macchine Linux/Unix remote e verificarne l'output direttamente dall'interfaccia di Nagios. Nella Figura 24 è riportato uno schema di funzionamento del plugin NRPE e l'interazione con l'applicazione Nagios installata sul server di monitoraggio.

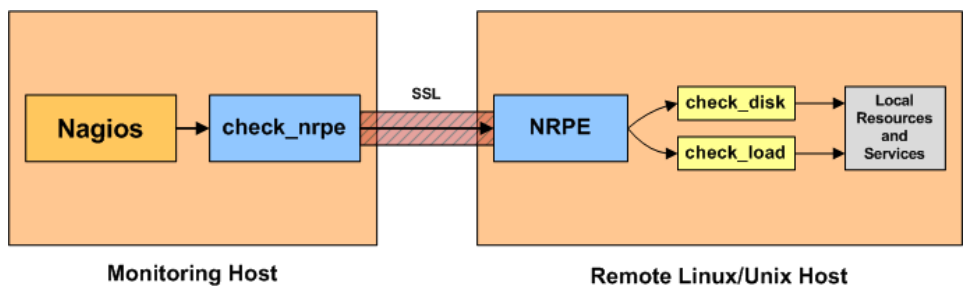

**Figura 24 - Schema di funzionamento NRPE**

Il plugin è stato configurato sia lato monitoring host che lato remote linux host. Sulla macchina remota sono stati installati i pacchetti software nagios-nrpe-server e nagios-plugins-basic, è stato modificato il file /etc/nagios/nrpe.d/op5\_commands.cfg così come riportato in Figura 25. In particolare, considerando la necessità di controllare il corretto avvio dei servizi del sistema operativo, sulla macchina remota, è stato aggiunto un comando "check\_processlistfailed", che una volta eseguito, fornisce in output la lista di processi non avviati correttamente.

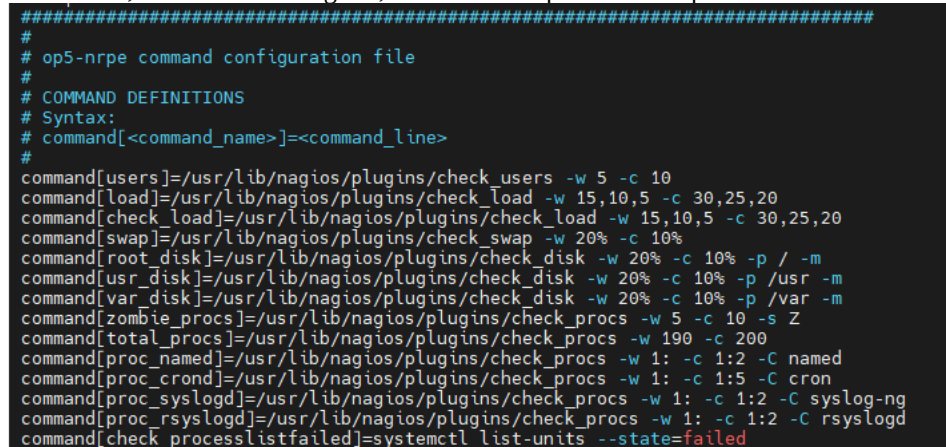

**Figura 25 - Estratto file di configurazione /etc/nagios/nrpe.d/op5\_commands.cfg**

L'ultimo step, per quanto riguarda la configurazione della macchina remote linux host, ha previsto la modifica del file /etc/nagios/nrpe.cfg sulla parte relativa agli indirizzi ip delle macchine che possono collegarsi mediante nrpe (come mostrato in Figura 26).

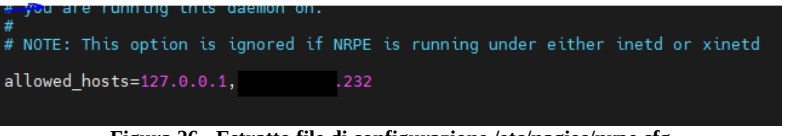

**Figura 26 - Estratto file di configurazione /etc/nagios/nrpe.cfg**

Sul server di monitoraggio è stato installato il pacchetto software nrpe-nrpe-4.0.3 e aggiornato il file /etc/services aggiungendo il servizio nagios nrpe così come riportato in Figura 27.

| noctog                                                    | <b>5354/ICD</b> | # NOCLOGG WITH ILP (NOCOL)      |  |  |  |  |  |
|-----------------------------------------------------------|-----------------|---------------------------------|--|--|--|--|--|
| nocloa                                                    | 5354/udp        | # noclogd with UDP (nocol)      |  |  |  |  |  |
| hostmon                                                   | 5355/tcp        | # hostmon uses TCP (nocol)      |  |  |  |  |  |
| hostmon                                                   | 5355/udp        | # hostmon uses UDP (nocol)      |  |  |  |  |  |
| rplay                                                     | 5555/udp        | # RPlay audio service           |  |  |  |  |  |
| nrpe                                                      | 5666/tcp        | # Nagios Remote Plugin Executor |  |  |  |  |  |
| nsca                                                      | 5667/tcp        | # Nagios Agent - NSCA           |  |  |  |  |  |
| mrtd                                                      | 5674/tcp        | # MRT Routing Daemon            |  |  |  |  |  |
| bqps im                                                   | 5675/tcp        | # MRT Routing Simulator         |  |  |  |  |  |
| canna                                                     | 5680/tcp        | # cannaserver                   |  |  |  |  |  |
| syslog-tls                                                | 6514/tcp        | # Syslog over TLS [RFC5425]     |  |  |  |  |  |
| Eiguna 27 - Estratto filo di configurazione (etc/services |                 |                                 |  |  |  |  |  |

**Figura 27 - Estratto file di configurazione /etc/services**

Al file /usr/local/nagios/etc/objects/command.cfg (Figura 28) sono stati aggiunti due comandi. Il primo comando riguarda la verifica del corretto avvio dei servizi del sistema operativo, mentre il secondo riguarda lo spazio disponibile sul disco del remote linux host.

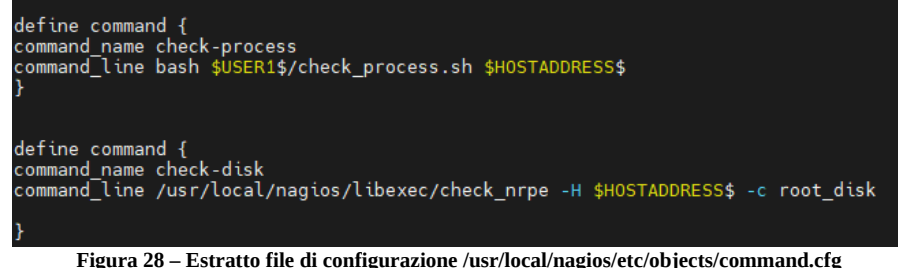

A titolo esemplificativo si riporta un estratto del file di configurazione /usr/local/nagios/etc/objects/ICAR/test.cfg (Figura 29) dove sono richiamati i comandi "check-disk" e "check-process".

| define service {<br>use<br>host name<br>service description<br>check command<br>notifications enabled | local-service<br>test14.212<br>checkProcess<br>check-process<br>Θ |
|----------------------------------------------------------------------------------------------------|-------------------------------------------------------------------|
| define service {<br>use<br>host name<br>service description<br>check command<br>notifications enabled | local-service<br>test14.212<br>checkDisk<br>check-disk<br>Θ       |

**Figura 29 – Estratto file di configurazione /usr/local/nagios/etc/objects/ICAR/test.cfg**

Il file check\_process.sh (Appendice B) è stato definito dagli autori per il controllo del corretto avvio dei servizi del sistema operativo Linux. In Figura 30 è riportato un estratto dello script, che richiama il comando check\_processlistfailed sul remote linux host, mediante il plugin nrpe, analizza l'output restituito dal comando e

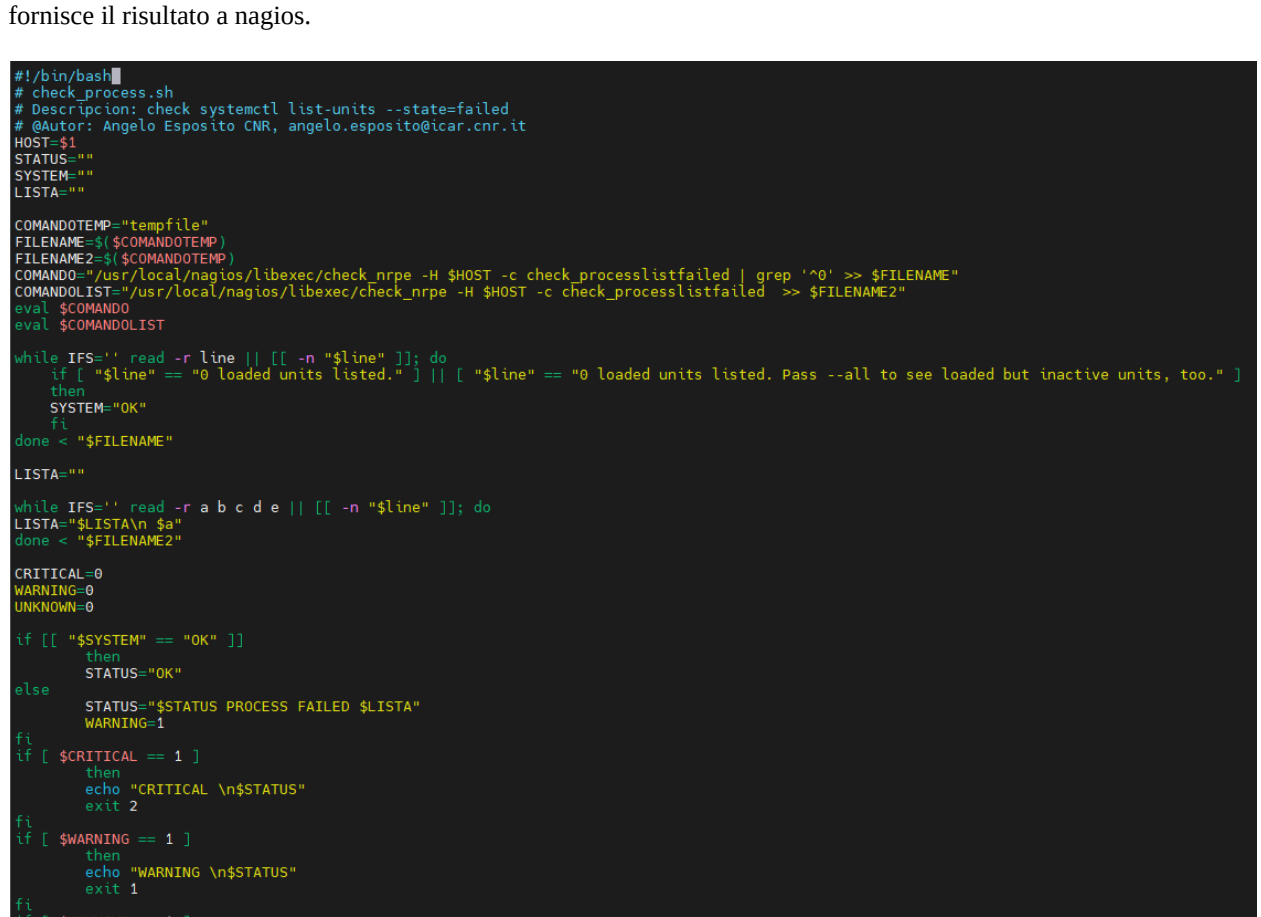

**Figura 30 – Estratto file script "check\_process.sh"**

In Figura 31 è mostrata la schermata di Nagios che riporta le metriche relative ad uno dei server remoti controllati mediante plugin NRPE. In questo caso specifico è possibile notare che il servizio unattendedupgrades non è avviato correttamente.

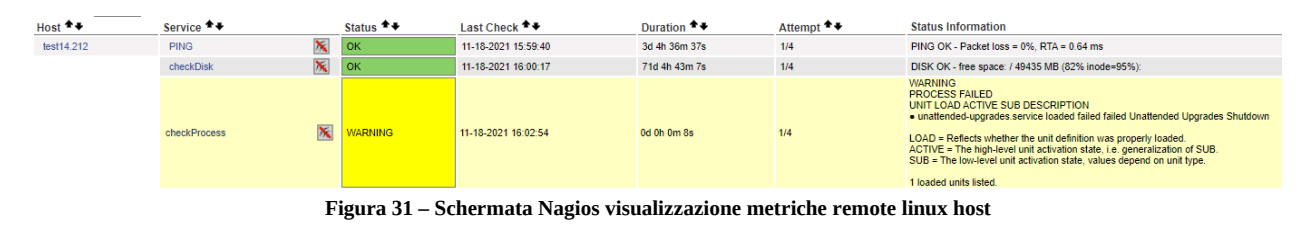

#### 2.3. Rsyslog

Rsyslog [11] è un software open source per la gestione dei messaggi di log via rete per sistemi UNIX che implementa il protocollo syslog e lo estende con funzionalità avanzate. Sul server di monitoring è stato configurato un servizio Rsyslog che raccoglie i log inviati dalle apparecchiature della rete dell'ICAR. Questa configurazione consente agli amministratori di rete ICAR di avere a disposizione in un unico punto centralizzato tutti i log degli apparati di rete e nel caso di malfunzionamenti di poter mettere in relazione gli avvenimenti occorsi sui diversi dispositivi.

L'installazione del servizio sul server di monitoring ha previsto la modifica del file di configurazione "/etc/rsyslog.conf" per consentire la ricezione dei log inviati dagli apparati di rete. In Figura 32 è riportato un estratto del file di configurazione del servizio rsyslog dove è stato specificato da quali subnet accettare i log.

| $^{14}$ |                                                                  |       |       |      |
|---------|------------------------------------------------------------------|-------|-------|------|
| 55      | \$template Incoming-logs,"/var/log/%HOSTNAME%/%PROGRAMNAME%.log" |       |       |      |
| 56      | $^*$ . $^*$<br>?Incoming-logs                                    |       |       |      |
| 57      |                                                                  |       |       |      |
| 58      |                                                                  |       |       |      |
| 59      |                                                                  |       |       |      |
| 50      | ,,,,,,,,,,,,,                                                    |       |       |      |
| 51      | #### RULES ####                                                  |       |       |      |
| 52      |                                                                  |       |       |      |
| 53      |                                                                  |       |       |      |
| 54      |                                                                  |       |       |      |
| 55      | \$AllowedSender TCP, 127.0.0.1,                                  | .0/8. | .0/8. | .0/8 |
| 56      |                                                                  |       |       |      |
| 37      | 丑                                                                |       |       |      |

**Figura 32 - Estratto file di configurazione Rsyslog** 

Gli switch Juniper della rete ICAR sono stati opportunamente configurati per inviare i log al server di monitoring. In Figura 33 è riportato un estratto del file di configurazione degli switch, dove è specificato l'indirizzo ip del server rsyslog e le tipologie di messaggi log da inviare.

```
syslog {
     \frac{36}{100} and \frac{1}{100}any emergency;
     J.
                        .232 \quad \{host
          any any:
     file messages {
          any notice:
          authorization info;
     file interactive-commands {
          interactive-commands any;
j
```
**Figura 33 - Estratto file di configurazione switch juniper**

Allo scopo di ottimizzare la memorizzazione dei log è stato opportunamente configurato l'utility "logrotate" che facilita la gestione dell'elevato numero dei file di log inviati dagli switch, consentendo la loro rotazione, compressione, rimozione e invio tramite email (in Figura 34 è riportato un estratto del file di configurazione dell'utility logrotate).

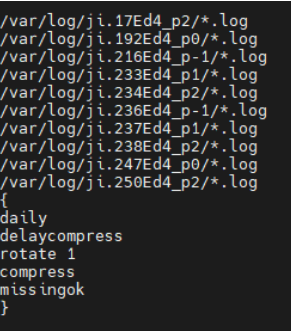

**Figura 34 - Estratto file di configurazione /etc/logrotate.d/juniper**

#### 2.4. MRTG

Multi Router Traffic Grapher (MRTG) [12] è un software libero disponibile con licenza GPL per il monitoraggio e la misurazione del carico di collegamenti di rete. Consente di visualizzare il traffico di rete nel tempo in forma grafica. Questo applicativo viene utilizzato per la sua duttilità e per la facilità di utilizzo nel controllo degli apparati di rete come, ad esempio, i router, inoltre è in grado di operare sia su sistemi operativi Unix-like che Microsoft.

Sul server di monitoraggio è stato installato il software MGRT per monitorare il traffico della rete ICAR-CNR, in particolare è stato modificato il file di configurazione "/etc/mrtg.cfg" andando a specificare tutti gli apparati di rete da monitorare, in Figura 35 è mostrato un estratto del file di configurazione per il servizio MRTG.

```
\sim and \sim### Interface 509 >> Descr: 'ge-0/0/8' | Name: 'ge-0/0/8' | Ip: 'No Ip' | Eth: 'No Ethernet Id' ###
Target[
                    .1\_ge-0\_0_8]: \ge-0/0/8:a486053@
                                                                                  .1::::21 - 1 - 1 = e - 0 - 0 = 8; \text{NRT}_2 = 0.08; \text{NRT}_2 = 0.08; \text{NRT}_2 = 0.08; \text{NRT}_2 = 0.08; \text{NRT}_2 = 0.08; \text{NRT}_2 = 0.08; \text{NRT}_2 = 0.08; \text{NRT}_2 = 0.08; \text{NRT}_2 = 0.08; \text{NRT}_2 = 0.08; \text{NRT}_2 = 0.08; \text{NRT}_2 = 0.MaxBytes[ .1_ge-0_0_8]: 125000000<br>Title[ .1_ge-0_0_8]: ge-0/0/8 --<br>PageTop[ .1_ge-0_0_8]: <h1>ge-0/0
                     1_{\text{g}}e^{-0} \frac{0}{8}: <h1>ge-0/0/8 ip= jicar-1-basso</h1>
                      <div id="sysdetails">
                                  <table>
                                               \langle \text{tr} \rangle<td>System:</td>
                                                          <td>CNR-Juniper-CentroStella in </td>
                                               \langle/tr>
                                               <tr>
                                                          <td>Maintainer:</td>
                                                          <td></td>
                                               \langle/tr>
                                               <tr>
                                                          <td>Description:</td>
                                                          <td>ge-0/0/8 Icar Piano -1 </td>
                                               \langle/tr>
                                               <tr>
                                                          <td>ifType:</td>
                                                          <td>ethernetCsmacd (6)</td>
                                               \langle/tr>
                                               <tr>
                                                          <td>ifName:</td>
                                                          <td>ge-0/0/8</td>
                                               \langle/tr>
                                               <tr>
                                                          <td>Max Speed:</td>
                                                          <td>125.0 MBytes/s</td>
                                               \langle/tr>
                                               \tt{tr}<td>Ip:</td>
                                                          <td>No Ip (No DNS name)</td>
                                              \langle/tr>
                                   \langle/table>
                       \langle/div>
```
**Figura 35 - Estratto file di configurazione servizio MGRT** 

In Figura 36 è riportata una parte della pagina web MRTG con i grafici che rappresentano il traffico di rete nel tempo differenziando lo stesso sulle diverse interfacce di rete da monitorare.

### **MRTG**

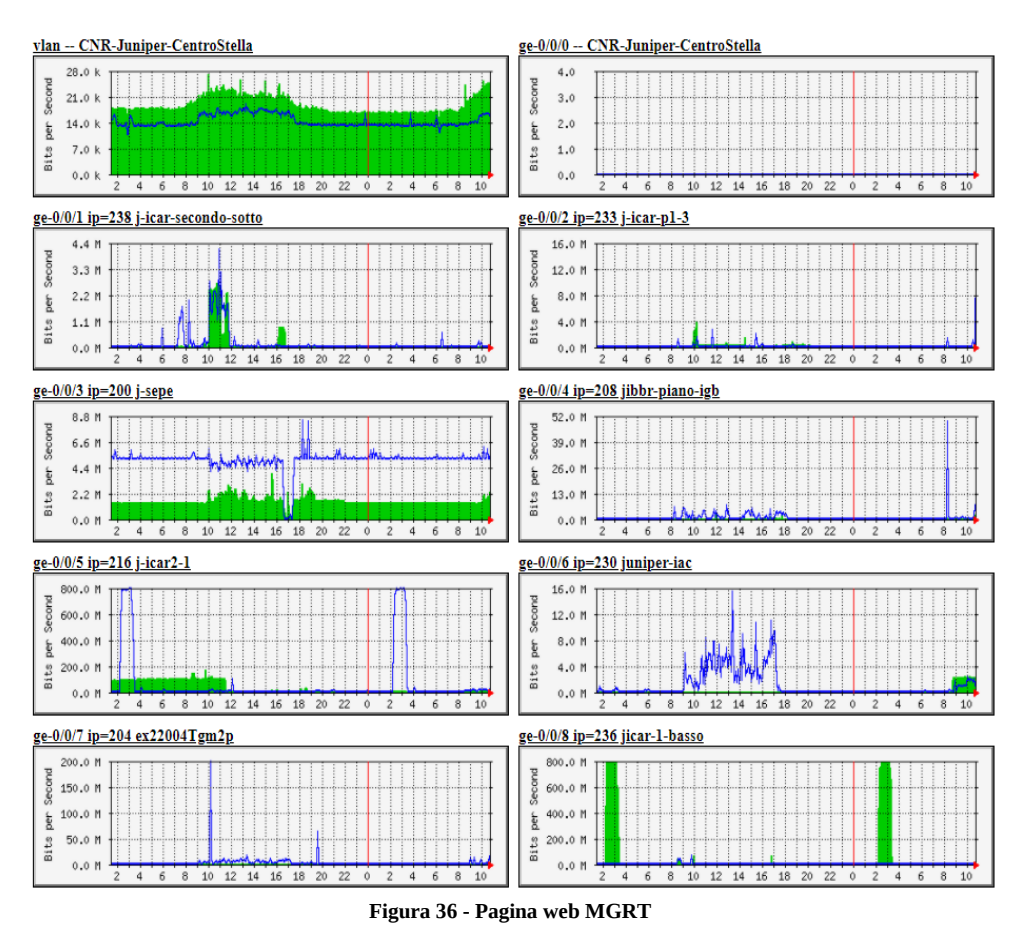

#### 2.5. Trivial File Transfer Protocol

Il Trivial File Transfer Protocol (TFTP) [13] è un protocollo di trasferimento file di livello applicativo molto semplice, che fornisce le funzionalità di base del protocollo FTP. Il TFTP. viene utilizzato principalmente nelle fasi di boot via rete ed è supportato dalla maggior parte dei dispositivi di rete per l'upload e il download di file per la sua semplicità. Sul server di monitoraggio è stato configurato per la ricezione dei file di configurazione degli switch Juniper della rete ICAR per effettuare il backup degli stessi. In Figura 37 è riportato un estratto del file di configurazione del servizio "/etc/default/tftpd-hpa".

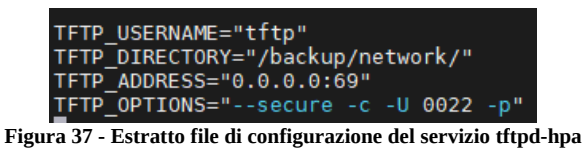

Lo script riportato in Figura 38 è avviato una volta al giorno mediante crontab sugli switch della rete ICAR. Lo script è programmato per effettuare il collegamento con il server di monitoraggio via TFTP ed inviare gli ultimi quattro file di configurazione dello switch. Il server di monitoraggio, una volta ricevuti i file di configurazione da parte degli switch, li memorizza in una cartella specifica sincronizzata in cloud.

```
.232 <<'EOF'
tftp
put /config/juniper.conf.gz juniper.
                                         .17.gZput /config/juniper.conf.1.gz juniper.
                                           .17.gZput /config/juniper.conf.2.gz juniper.
                                           .17.gZput /config/juniper.conf.3.gz juniper.
                                           .17.gZquit
EOF
```
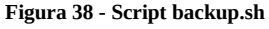

### **3. Primi risultati**

Il server di monitoraggio, attivo da circa tre mesi, ha permesso l'individuazione di una errata configurazione del protocollo Spanning-Tree [14] sugli switch della rete Area di Ricerca NA 1. In particolare, avendo la possibilità di valutare nel complesso i log di tutti gli apparati di rete in un unico punto centralizzato, grazie all'utilizzo del software Rsyslog, è stato possibile rilevare un comportamento anomalo nella gestione del protocollo spanning-tree, da parte degli switch. Il comportamento anomalo riguardava il continuo cambio di root-bridge da parte di tutti gli switch periferici, che causava rallentamenti ed irraggiungibilità degli switch dell'infrastruttura di rete. Dopo un'analisi accurata della configurazione degli switch del centro stella, gli autori del presente RT hanno notato la presenza di interfacce su cui erano attivi simultaneamente i protocolli di spanning tree VSTP and RSTP. La problematica riscontrata è stata risolta attivando solo uno dei due protocolli di spanning-tree sugli switch del centro stella.

#### **4. Conclusioni**

L'attività svolta e descritta in questo RT ha riguardato la predisposizione e configurazione di un sistema di monitoraggio centralizzato degli apparati di rete e di calcolo dell'ICAR sede di Napoli, con l'obiettivo di prevenire eventuali malfunzionamenti ed intervenire in maniera efficace ed efficiente nel caso questi avvengano. Il sistema di monitoraggio nel suo complesso è costituito da un insieme di software installati e opportunamente configurati su una macchina server per il monitoraggio centralizzato di tutti gli apparati di rete e di calcolo ad alte prestazioni dell'ICAR. Il sistema consente una visione globale dello stato dei servizi e delle risorse in tempo reale, ed in caso di malfunzionamenti invia opportune notifiche agli amministratori di sistema. Il sistema di monitoraggio ha già permesso l'individuazione di una problematica relativa agli switch di rete, che gli autori del presente RT hanno risolto aggiornando la configurazione degli switch del centro stella.

Le attività future di maggiore interesse, in continuità con il presente RT, riguardano la configurazione di sistemi in grado di processare i log automaticamente allo scopo di anticipare temporalmente eventuali malfunzionamenti degli apparati di rete/server/servizi.

Un tool molto interessante, che potrebbe essere configurato sul server di monitoraggio, è Elasticsearch [15], che è un motore di ricerca e analisi distribuito e open source per tutti i tipi di dati, inclusi testuali, numerici, geospaziali, strutturati e non strutturati. In particolare, potrebbe essere configurato Logstash, che è un modulo di Elastic Stack per aggregare ed elaborare i log degli apparati di rete/server/servizi ICAR ed inviarli a Elasticsearch per l'analisi automatica.

#### **5. Appendice A – check\_ipmi.sh**

#!/bin/bash # check\_ipmi.sh # Descripcion: check bmc ibm via ipmi # @Author: Miguel Andrés Caballero mac\_121@hotmail.com # @originalscriptlink: #https://exchange.nagios.org/directory/Addons/Active-Checks/check\_ipmi-2Esh/ details # @Modified by Authors: Angelo Esposito e Gennaro Oliva CNR, angelo.esposito@icar.cnr.it, gennaro.oliva@icar.cnr.it USER=root HOST=\$1 RACK=\$2 COMANDOTEMP="tempfile" FILENAME=\$(\$COMANDOTEMP) if  $[$  \$RACK = 1  $]$ ; then PASSWORD=XXXXXXXX COMANDO="ipmitool -I lanplus -H \$HOST -P \$PASSWORD sdr >> \$FILENAME" eval \$COMANDO COMANDOPOWER="ipmitool -I lanplus -H \$HOST -P \$PASSWORD chassis status" fi if  $[$  \$RACK = 3 ]; then PASSWORD=XXXXXXXXX COMANDO="ipmitool -I lanplus -H \$HOST -U \$USER -P \$PASSWORD sdr >> \$FILENAME" eval \$COMANDO COMANDOPOWER="ipmitool -I lanplus -U \$USER -H \$HOST -P \$PASSWORD chassis status" fi CPU2\_STATUS=\$(cat \$FILENAME | grep -w "cpu1" | cut -d "|" -f 3 | sed  $'s/[\text{[:space:]}]$ \*\$//' | sed 's/^ $[\text{[:space:]}]$ \*//') CPU2\_TEMP=\$(cat \$FILENAME | grep "^p0\_core0\_temp" | cut -d "|" -f 2 | sed 's/[[:space:]]\*\$//' | sed 's/^[[:space:]]\*//') CPU1\_STATUS=\$(cat \$FILENAME | grep -w "cpu0" | cut -d "|" -f 3 | sed 's/[[:space:]]\*\$//' | sed 's/^[[:space:]]\*//') CPU1\_TEMP=\$(cat \$FILENAME | grep "^p0\_core0\_temp" | cut -d "|" -f 2 | sed 's/[[:space:]]\*\$//' | sed 's/^[[:space:]]\*//') FAN1\_RPM=\$(cat \$FILENAME | grep -w "fan0\_0" | cut -d "|" -f 2 | sed 's/[[:space:]]\*\$//' | sed 's/^[[:space:]]\*//') FAN1\_STATUS= $\frac{1}{3}$ cat \$FILENAME | grep -w "fan0\_0" | cut -d "|" -f 3 | sed 's/[[:space:]]\*\$//' | sed 's/^[[:space:]]\*//') FAN2\_RPM=\$(cat \$FILENAME | grep -w "fan0\_1" | cut -d "|" -f 2 | sed 's/[[:space:]]\*\$//' | sed 's/^[[:space:]]\*//')  $FAN2$  STATUS= $\frac{3}{5}$  cat  $\frac{4}{5}$  FILENAME  $\frac{1}{1}$  arep -w "fan0 1" | cut -d "|" -f 3 | sed  $'s/[\lceil$ :space: $\rceil$ <sup>\*</sup>\$//' | sed 's/^[[:space: $\rceil$ ]\*//') FAN3\_RPM=\$(cat \$FILENAME | grep -w "fan1\_0" | cut -d "|" -f 2 | sed  $'s/[\cdot]$ :space: $]$ <sup>\*</sup>\$//' | sed 's/^ $[$ :space: $]$ <sup>\*</sup>//<sup>T</sup>)  $FAN3_STATUS=\overline{$}$ (cat  $FILENAME \ | \ qrep -w \ | "fan1_0" \ | \ cut -d \ ||" -f 3 \ | \ sed$  $'s/[\;] : space : ]$ <sup>\*</sup>\$//' | sed 's/^ $[\;] : space : ]$ \*//') FAN4\_RPM=\$(cat \$FILENAME | grep -w "fan1\_1" | cut -d "|" -f 2 | sed  $\sqrt{S}$ [:space:]]\*\$//' | sed  $\sqrt{S}$ [[:space:]]\*//<sup>T</sup>)  $FAN4_STATUS=\frac{2}{3}$  cat  $FILENAME \ | \$  grep -w "fan1\_1" | cut -d "|" -f 3 | sed  $'s/[\cdot] : space: ]$ <sup>\*</sup>\$//' | sed 's/^[[:space:]]\*//') FAN5\_RPM=\$(cat \$FILENAME | grep -w "fan2\_0" | cut -d "|" -f 2 | sed 's/[[:space:]]\*\$//' | sed 's/^[[:space:]]\*//') FAN5\_STATUS=\$(cat \$FILENAME | grep -w "fan2\_0" | cut -d "|" -f 3 | sed 's/[[:space:]]\*\$//' | sed 's/^[[:space:]]\*//')

FAN6\_RPM=\$(cat \$FILENAME | grep -w "fan2\_1" | cut -d "|" -f 2 | sed 's/[[:space:]]\*\$//' | sed 's/^[[:space:]]\*//') FAN6\_STATUS=\$(cat \$FILENAME | grep -w "fan2\_1" | cut -d "|" -f 3 | sed  $'s / \lceil$ :space:]]\*\$//' | sed 's/^[[:space:]]\*//') FAN7\_RPM=\$(cat \$FILENAME | grep -w "fan3\_0" | cut -d "|" -f 2 | sed 's/[[:space:]]\*\$//' | sed 's/^[[:space:]]\*//') FAN7\_STATUS=\$(cat \$FILENAME | grep -w "fan3\_0" | cut -d "|" -f 3 | sed  $'s/[\frac{1}{2} : space: ]] * $//'$  | sed 's/^ $[[:space:]] *///'$ )  $FAN8_RPM=S(cat SFILENAME | grep -w "fan3_1" | cut -d " |" -f 2 | sed$  $'s/[\frac{1}{2} : space: ]] * \$ // \mid sed \mid s/^{\sim}[[:space:]] * // \}$ FAN8\_STATUS=\$(cat \$FILENAME | grep -w "fan3\_1" | cut -d "|" -f 3 | sed 's/[[:space:]]\*\$//' | sed 's/^[[:space:]]\*//') POWER0\_WATT=\$(cat \$FILENAME | grep -w "ps0\_input\_power" | cut -d "|" -f 2 | sed 's/[[:space:]]\*\$//' | sed 's/^[[:space:]]\*//') POWER0\_STATUS=\$(cat \$FILENAME | grep -w "ps0\_input\_power" | cut -d "|" -f 3 | sed 's/[[:space:]]\*\$//' | sed 's/^[[:space:]]\*//') POWER1\_WATT=\$(cat \$FILENAME | grep -w "ps1\_input\_power" | cut -d "|" -f 2 | sed 's/[[:space:]]\*\$//' | sed 's/^[[:space:]]\*//') POWER1\_STATUS=\$(cat \$FILENAME | grep -w "ps1\_input\_power" | cut -d "|" -f 3 | sed 's/[[:space:]]\*\$//' | sed 's/^[[:space:]]\*//') TEMP\_GRA=\$(cat \$FILENAME | grep -w "ambient" | cut -d "|" -f 2 | sed 's/[[:space:]]\*\$//' | sed 's/^[[:space:]]\*//') TEMP\_STATUS=\$(cat \$FILENAME | grep -w "ambient" | cut -d "|" -f 3 | sed  $'s/$ [[:space:]]\*\$//' | sed 's/^[[:space:]]\*//') DIMM0\_STATUS=\$(cat \$FILENAME | grep -w "dimm0" | cut -d "|" -f 3 | sed  $'s/[\cdot]$ :space:]]\*\$//' | sed 's/^[[:space:]]\*//') DIMM1\_STATUS=\$(cat \$FILENAME | grep -w "dimm1" | cut -d "|" -f 3 | sed 's/[[:space:]]\*\$//' | sed 's/^[[:space:]]\*//') DIMM2\_STATUS=\$(cat \$FILENAME | grep -w "dimm2" | cut -d "|" -f 3 | sed 's/[[:space:]]\*\$//' | sed 's/^[[:space:]]\*//') DIMM3\_STATUS=\$(cat \$FILENAME | grep -w "dimm3" | cut -d "|" -f 3 | sed 's/[[:space:]]\*\$//' | sed 's/^[[:space:]]\*//') DIMM4\_STATUS=\$(cat \$FILENAME | grep -w "dimm4" | cut -d "|" -f 3 | sed 's/[[:space:]]\*\$//' | sed 's/^[[:space:]]\*//') DIMM5\_STATUS=\$(cat \$FILENAME | grep -w "dimm5" | cut -d "|" -f 3 | sed 's/[[:space:]]\*\$//' | sed 's/^[[:space:]]\*//') DIMM6\_STATUS=\$(cat \$FILENAME | grep -w "dimm6" | cut -d "|" -f 3 | sed 's/[[:space:]]\*\$//' | sed 's/^[[:space:]]\*//') DIMM7\_STATUS=\$(cat \$FILENAME | grep -w "dimm7" | cut -d "|" -f 3 | sed 's/[[:space:]]\*\$//' | sed 's/^[[:space:]]\*//') DIMM8\_STATUS=\$(cat \$FILENAME | grep -w "dimm8" | cut -d "|" -f 3 | sed 's/[[:space:]]\*\$//' | sed 's/^[[:space:]]\*//') DIMM9\_STATUS=\$(cat \$FILENAME | grep -w "dimm9" | cut -d "|" -f 3 | sed 's/[[:space:]]\*\$//' | sed 's/^[[:space:]]\*//') DIMM10\_STATUS=\$(cat \$FILENAME | grep -w "dimm10" | cut -d "|" -f 3 | sed 's/[[:space:]]\*\$//' | sed 's/^[[:space:]]\*//') DIMM11\_STATUS=\$(cat \$FILENAME | grep -w "dimm11" | cut -d "|" -f 3 | sed  $'s/[\;] : space : ] \, * \, * \, / \, / \, |$  sed 's/^ $[ \;] : space : ] \, * \, / \, / \, |$ DIMM12\_STATUS=\$(cat \$FILENAME | grep -w "dimm12" | cut -d "|" -f 3 | sed 's/[[:space:]]\*\$//' | sed 's/^[[:space:]]\*//') DIMM13\_STATUS=\$(cat \$FILENAME | grep -w "dimm14" | cut -d "|" -f 3 | sed 's/[[:space:]]\*\$//' | sed 's/^[[:space:]]\*//') DIMM14\_STATUS=\$(cat \$FILENAME | grep -w "dimm14" | cut -d "|" -f 3 | sed  $'s/[\cdot]$ : space:  $]$ ]\*\$//' | sed 's/^[[: space: ]]\*//') DIMM15\_STATUS=\$(cat \$FILENAME | grep -w "dimm15" | cut -d "|" -f 3 | sed 's/[[:space:]]\*\$//' | sed 's/^[[:space:]]\*//') GV0\_STATUS=\$(cat \$FILENAME | grep -w "gv100card0" | cut -d "|" -f 3 | sed  $\sqrt{\left[\frac{1}{2} \text{ space} : j\right]^* \frac{s}{1 - s}}$  | sed  $\sqrt{\left[\frac{1}{2} \text{ space} : j\right]^*}$ //') GV1\_STATUS=\$(cat \$FILENAME | grep -w "gv100card1" | cut -d "|" -f 3 | sed  $\sqrt{\left[\frac{1}{2} \text{ space} : j\right]^* \frac{s}{1 - s}}$  | sed  $\sqrt{\left[\frac{1}{2} \text{ space} : j\right]^*}$ //') GV3\_STATUS=\$(cat \$FILENAME | grep -w "gv100card3" | cut -d "|" -f 3 | sed 's/[[:space:]]\*\$//' | sed 's/^[[:space:]]\*//') GV4\_STATUS=\$(cat \$FILENAME | grep -w "gv100card4" | cut -d "|" -f 3 | sed 's/[[:space:]]\*\$//' | sed 's/^[[:space:]]\*//')

```
SYSTEM_POWER=$($COMANDOPOWER chassis status | grep "System Power" | cut -d
":" -f 2 | sed 's/[[:space:]]*$//' | sed 's/^[[:space:]]*//')
if [ -f "$FILENAME" ] ; then
      rm "$FILENAME"
fi
STATUS=""
CRITICAL=0
WARNING=0
UNKNOWN=0
if [[ "$SYSTEM_POWER" == "on" ]]
            then
            STATUS="Power On"
        if [ $CPU1 STATUS == "ok" ] then
                STATUS="$STATUS \nCPU1 Temp OK ( $CPU1_TEMP )"
        else
                STATUS="$STATUS \nCPU1 Temp CRITICAL ( $CPU1_TEMP )"
                CRITICAL=1
        fi
        if [ $CPU2 STATUS == "ok" ] then
                STATUS="$STATUS \nCPU2 Temp OK ( $CPU2_TEMP )"
        else
                STATUS="$STATUS \nCPU2 Temp CRITICAL ( $CPU2_TEMP )"
                CRITICAL=1
        fi
        if [ $FAN1_STATUS == "ok" ]
            then
                STATUS="$STATUS \nFAN1 OK ( $FAN1_RPM )"
        else
                STATUS="$STATUS \nFAN1 WARNING ( $FAN1_RPM )"
                WARNING=1
        fi
        if [ $FAN2_STATUS == "ok" ]
            then
                STATUS="$STATUS \nFAN2 OK ( $FAN2_RPM )"
        else
                STATUS="$STATUS \nFAN2 WARNING ( $FAN2_RPM )"
                WARNING=1
        fi
            if [ $FAN3_STATUS == "ok" ]
            then
                      STATUS="$STATUS \nFAN3_0K ( $FAN3_RPM )"
            else
                       STATUS="$STATUS \nFAN3 WARNING ( $FAN3_RPM )"
                       WARNING=1
            fi
           if \int \frac{1}{\sqrt{1 - \frac{1}{\sqrt{1 - \frac{1}{\sqrt then
                      STATUS="$STATUS \nFAN4_0K ( $FAN4_RPM )"
            else
                       STATUS="$STATUS \nFAN4 WARNING ( $FAN4_RPM )"
                       WARNING=1
            fi
            if [ $FAN5_STATUS == "ok" ]
            then
                       STATUS="$STATUS \nFAN5 OK ( $FAN5_RPM )"
```
 else STATUS="\$STATUS \nFAN5 WARNING ( \$FAN5\_RPM )" WARNING=1 fi if [ \$FAN6\_STATUS == "ok" ] then STATUS="\$STATUS \nFAN6 OK ( \$FAN6\_RPM )" else STATUS="\$STATUS \nFAN6 WARNING ( \$FAN6\_RPM )" WARNING=1 fi  $if \int \frac{1}{\sqrt{2}} \frac{1}{\sqrt{2}} \cdot \frac{1}{\sqrt{2}} \cdot \frac{$  then STATUS="\$STATUS \nFAN7 OK ( \$FAN7\_RPM )" else STATUS="\$STATUS \nFAN7 WARNING ( \$FAN7\_RPM )" WARNING=1 fi if [ \$FAN8\_STATUS == "ok" ] then STATUS="\$STATUS \nFAN8 OK ( \$FAN8\_RPM )" else STATUS="\$STATUS \nFAN8 WARNING ( \$FAN8\_RPM )" WARNING=1 fi if [ \$POWER0 STATUS == "ok" ] then STATUS="\$STATUS \nPOWER0 OK ( \$POWER0\_WATT )" else STATUS="\$STATUS \nPOWER0 WARNING ( \$POWER0\_WATT )" WARNING=1 fi  $if [ $POWER1_STATUS == "ok" ]$  then STATUS="\$STATUS \nPOWER1 OK ( \$POWER1 WATT )" else STATUS="\$STATUS \nPOWER1 WARNING ( \$POWER1\_WATT )" WARNING=1 fi  $if$   $[$  \$TEMP STATUS == "ok"  $]$  then STATUS="\$STATUS \nTemperature OK ( \$TEMP\_GRA )" else STATUS="\$STATUS \nTemperature WARNING ( \$TEMP\_GRA )" WARNING=1 fi  $if [ $DIMMO_STATUS == "ok" ]$  then STATUS="\$STATUS \nDIMM0 OK ( \$DIMM0\_STATUS )" else STATUS="\$STATUS \nDIMM0 WARNING ( \$DIMM0\_STATUS )" WARNING=1 fi if [ \$DIMM1\_STATUS == "ok" ] then STATUS="\$STATUS \nDIMM1 OK ( \$DIMM1\_STATUS )" else STATUS="\$STATUS \nDIMM1 WARNING ( \$DIMM1\_STATUS )" WARNING=1 fi  $if [SDIMM2 STATUS == "ok" ]$  then STATUS="\$STATUS \nDIMM2 OK ( \$DIMM2\_STATUS )"

 else STATUS="\$STATUS \nDIMM2 WARNING ( \$DIMM2\_STATUS )" WARNTNG=1 fi  $if [ $DIMM3 STATUS == "ok" ]$  then STATUS="\$STATUS \nDIMM3 OK ( \$DIMM3\_STATUS )" else STATUS="\$STATUS \nDIMM3 WARNING ( \$DIMM3\_STATUS )" WARNING=1 fi  $if [SDIMM4 STATUS == "ok" ]$  then STATUS="\$STATUS \nDIMM4 OK ( \$DIMM4\_STATUS )" else STATUS="\$STATUS \nDIMM4 WARNING ( \$DIMM4\_STATUS )" WARNING=1 fi  $if [ $DIMM5_STATUS == "ok" ]$  then STATUS="\$STATUS \nDIMM5 OK ( \$DIMM5\_STATUS )" else STATUS="\$STATUS \nDIMM5 WARNING ( \$DIMM5\_STATUS )" WARNING=1 fi  $if$   $[$  \$DIMM6 STATUS == "ok"  $]$  then STATUS="\$STATUS \nDIMM6 OK ( \$DIMM6\_STATUS )" else STATUS="\$STATUS \nDIMM6 WARNING ( \$DIMM6\_STATUS )" WARNING=1 fi  $if$   $[$  \$DIMM7 STATUS == "ok"  $]$  then STATUS="\$STATUS \nDIMM7 OK ( \$DIMM7\_STATUS )" else STATUS="\$STATUS \nDIMM7 WARNING ( \$DIMM7\_STATUS )" WARNING=1 fi  $if$   $\sqrt{5}$   $\sqrt{2}$   $\sqrt{5}$   $\sqrt{2}$   $\sqrt{10}$   $\sqrt{2}$   $\sqrt{10}$   $\sqrt{2}$   $\sqrt{2}$   $\sqrt{2}$   $\sqrt{2}$   $\sqrt{2}$   $\sqrt{2}$   $\sqrt{2}$   $\sqrt{2}$   $\sqrt{2}$   $\sqrt{2}$   $\sqrt{2}$   $\sqrt{2}$   $\sqrt{2}$   $\sqrt{2}$   $\sqrt{2}$   $\sqrt{2}$   $\sqrt{2}$   $\sqrt{2}$   $\sqrt{2}$   $\sqrt{2}$  then STATUS="\$STATUS \nDIMM8 OK ( \$DIMM8\_STATUS )" else STATUS="\$STATUS \nDIMM8 WARNING ( \$DIMM8\_STATUS )" WARNING=1 fi  $if$   $[$  \$DIMM9 STATUS  $==$  "ok"  $]$  then STATUS="\$STATUS \nDIMM9 OK ( \$DIMM9\_STATUS )" else STATUS="\$STATUS \nDIMM9 WARNING ( \$DIMM9\_STATUS )" WARNING=1 fi if [ \$DIMM10\_STATUS == "ok" ] then STATUS="\$STATUS \nDIMM10 OK ( \$DIMM10\_STATUS )" else STATUS="\$STATUS \nDIMM10 WARNING ( \$DIMM10\_STATUS )" WARNING=1 fi  $if [SDIMM11 STATUS == "ok" ]$ 

 then STATUS="\$STATUS \nDIMM11 OK ( \$DIMM11 STATUS )" else STATUS="\$STATUS \nDIMM11 WARNING ( \$DIMM11\_STATUS )" WARNING=1 fi if [ \$DIMM12\_STATUS == "ok" ] then STATUS="\$STATUS \nDIMM12 OK ( \$DIMM12\_STATUS )" else STATUS="\$STATUS \nDIMM12 WARNING ( \$DIMM12\_STATUS )" WARNING=1 fi  $if$   $\Gamma$  \$DIMM13 STATUS == "ok" ] then STATUS="\$STATUS \nDIMM13 OK ( \$DIMM13\_STATUS )" else STATUS="\$STATUS \nDIMM13 WARNING ( \$DIMM13\_STATUS )" WARNING=1 fi if [ \$DIMM14\_STATUS == "ok" ] then STATUS="\$STATUS \nDIMM14 OK ( \$DIMM14\_STATUS )" else STATUS="\$STATUS \nDIMM14 WARNING ( \$DIMM14\_STATUS )" WARNING=1 fi if [ \$DIMM15\_STATUS == "ok" ] then STATUS="\$STATUS \nDIMM15 OK ( \$DIMM15 STATUS )" else STATUS="\$STATUS \nDIMM15 WARNING ( \$DIMM15\_STATUS )" WARNING=1 fi  $if$   $\sqrt{6}$   $\sqrt{6}$   $\sqrt{6}$   $\sqrt{6}$   $\sqrt{10}$   $\sqrt{10}$   $\sqrt{20}$   $\sqrt{20}$   $\sqrt{20}$   $\sqrt{20}$   $\sqrt{20}$   $\sqrt{20}$   $\sqrt{20}$   $\sqrt{20}$   $\sqrt{20}$   $\sqrt{20}$   $\sqrt{20}$   $\sqrt{20}$   $\sqrt{20}$   $\sqrt{20}$   $\sqrt{20}$   $\sqrt{20}$   $\sqrt{20}$   $\sqrt{20}$   $\sqrt{2$  then STATUS="\$STATUS \nGV0\_STATUS OK ( \$GV0\_STATUS )" else STATUS="\$STATUS \nGV0\_STATUS WARNING ( \$GV0\_STATUS )" WARNING=1 fi if [ \$GV1\_STATUS == "ok" ] then STATUS="\$STATUS \nGV1\_STATUS OK ( \$GV1\_STATUS )" else STATUS="\$STATUS \nGV1\_STATUS WARNING ( \$GV1\_STATUS )" WARNING=1 fi  $if$   $f$   $SGV3$   $STATUS$  == "ok" ] then STATUS="\$STATUS \nGV3\_STATUS OK ( \$GV3\_STATUS )" else STATUS="\$STATUS \nGV3\_STATUS WARNING ( \$GV3\_STATUS )" WARNING=1 fi  $if [$  \$GV4\_STATUS == "ok" ] then STATUS="\$STATUS \nGV4\_STATUS OK ( \$GV4\_STATUS )" else

 STATUS="\$STATUS \nGV4\_STATUS WARNING ( \$GV4\_STATUS )" WARNING=1

```
else
      STATUS="SYSTEM POWER OFF"
      CRITICAL=1
fi
if [ $CRITICAL == 1 ]
         then
         echo "CRITICAL \n$STATUS"
         exit 2
fi
if [ $WARNING == 1 ]
         then
         echo "WARNING \n$STATUS"
         exit 1
fi
if [ $UNKNOWN == 1 ] then
         echo "UNKNOWN \n$STATUS"
         exit 3
fi
echo "OK \n$STATUS"
exit 0
```
fi

#### **6. Appendice B – check\_process.sh**

```
#!/bin/bash
# check_process.sh
# Descripcion: check systemctl list-units --state=failed
# @Authors: Angelo Esposito e Gennaro Oliva CNR, angelo.esposito@icar.cnr.it 
gennaro.oliva@icar.cnr.it
HOST=$1
STATUS=""
SYSTEM=""
LISTA=""
COMANDOTEMP="tempfile"
FILENAME=$($COMANDOTEMP)
FILENAME2=$($COMANDOTEMP)
COMANDO="/usr/local/nagios/libexec/check_nrpe -H $HOST -c 
check_processlistfailed | grep '^0' >> $FILENAME"
COMANDOLIST="/usr/local/nagios/libexec/check_nrpe -H $HOST -c 
check_processlistfailed >> $FILENAME2"
eval $COMANDO
eval $COMANDOLIST
while IFS='' read -r line || [[ -n "$line" ]]; do
    \begin{bmatrix} 1 & 0 & 0 \\ 0 & 1 & 0 \end{bmatrix} == "0 loaded units listed." ] || [ "$line" == "0 loaded
units listed. Pass --all to see loaded but inactive units, too." ]
     then
     SYSTEM="OK"
     fi
done < "$FILENAME"
LISTA=""
while IFS='' read -r a b c d e || [[ -n "$line" ]]; do
LISTA="$LISTA\n $a"
done < "$FILENAME2"
CRITICAL=0
WARNING=0
UNKNOWN=0
if [[ "$SYSTEM" == "OK" ]]
         then
         STATUS="OK"
else
         STATUS="$STATUS PROCESS FAILED $LISTA"
         WARNING=1
fi
if [ $CRITICAL == 1 ]
         then
         echo "CRITICAL \n$STATUS"
         exit 2
fi
if \lceil $WARNING == 1 ]
         then
        echo "WARNING \n$STATUS"
```

```
 exit 1
fi
if [ $UNKNOWN == 1 ] then
         echo "UNKNOWN \n$STATUS"
         exit 3
fi
if [ -f "$FILENAME" ] ; then
     rm "$FILENAME"
fi
if [ -f "$FILENAME2" ] ; then
     rm "$FILENAME2"
fi
echo "$STATUS"
exit 0
```
#### **7. Riferimenti**

- [1] "Infrastruttura di Rete dell'ICAR-CNR Sede di Napoli" Angelo Esposito, Gennaro Oliva RT-ICAR-NA-2020-05
- [2] Sito web: www.icar.cnr.it
- [3] Sito web: **www.cnr.it**
- [4] Sito web: www.diitet.cnr.it
- [5] Standard Network Time Protocol: https://datatracker.ietf.org/doc/html/rfc5905
- [6] Applicativo Chrony: <u>https://chrony.tuxfamily.org</u>
- [7] Applicativo Nagios: <u>https://www.nagios.com/</u>
- [8] Script Nagios Idrac: https://github.com/dangmocrang/check\_idrac
- [9] Script Nagios ILO: https://github.com/lairsdragon/check\_hp/blob/master/check\_hp
- [10]Plugin Nagios NRPE: https://exchange.nagios.org/directory/Addons/Monitoring-Agents/NRPE--2D-Nagios-Remote-Plugin-Executor/details
- [11] Applicativo Rsyslog: https://www.rsyslog.com/
- [12]Applicativo MRTG: https://oss.oetiker.ch/mrtg/
- [13] Standard Trivial File Transfer Protocol : https://datatracker.ietf.org/doc/html/rfc1350
- [14]Standard Spanning-Tree: https://standards.ieee.org/standard/802\_1D-2004.html
- [15]Applicazione Elasticsearch: https://www.elastic.co/elasticsearch/